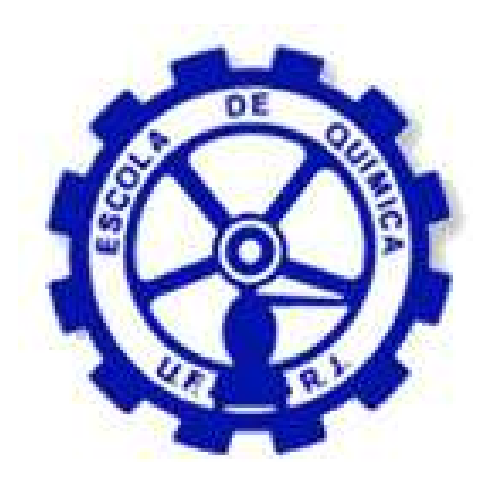

## Implementacão de Metodologia Computacional para Escoamentos Bifásicos Compressíveis em Meios Porosos

Robson Pereira Barboza Júnior

## Projeto Final em Engenharia Química

Orientadores

Prof. Luiz Fernando Lopes Rodrigues Silva, D.Sc. Rodrigo Araujo Cardoso Dias, D.Sc.

15 de Agosto de 2018

## Implementacão de Metodologia Computacional para Escoamentos Bifásicos Compressíveis em Meios Porosos

#### Robson Pereira Barboza Júnior

Monografia em engenharia química submetida ao Corpo Docente da Escola de Química, como parte dos requisitos necessários à obtenção do grau de Engenheiro Químico.

Aprovado por:

Fábio Pereira dos Santos, D.Sc.

Amanda Henriques Leite de Mattos Charin, D.Sc.

Paulo Laranjeira da Cunha Lage, D.Sc.

Orientado por:

Luiz Fernando Lopes Rodrigues Silva, D.Sc.

Rodrigo Araujo Cardoso Dias, D.Sc.

Rio de Janeiro, RJ - Brasil 15 de Agosto de 2018

Júnior, Robson Pereira Barboza.

Implementacão de Metodologia Computacional para Escoamentos Bifásicos Compressíveis em Meios Porosos / Robson Pereira Barboza Júnior - Rio de Janeiro: UFRJ/EQ, 2018

XI, 86 p.; il.

(Monografia) - Universidade Federal do Rio de Janeiro, Escola de Química, 2018.

Orientador: Luiz Fernando Lopes Rodrigues Silva

1. Fluidodinâmica Computacional. 2. Meios Porosos. 3. Bifásico 4. Monografia. (Graduação - UFRJ/EQ). 5. Luiz Fernando Lopes Rodrigues Silva. I. Título

"Do or do not, there is no try."

Master Yoda

## Agradecimentos

Agradeço primeiramente à Deus e à minha família, que sempre me apoiaram e me incentivaram na jornada até aqui. Sem o suporte dos mesmos, nada disso seria possível.

Agradeço também ao apoio dos meus amigos, que sempre estão ao meu lado nos momentos bons e ruins, fazendo com que nunca me falte forças para encarar os desafios.

Agradeço também a todo o pessoal da Wikki Brasil, por acreditarem no meu trabalho e na minha capacidade. O constante incentivo e motivação ao meu desenvolvimento profissional e científico foi fundamental para que este trabalho fosse adiante.

Por fim agradeço ao meu orientador, pela confiança depositada e pelo suporte científico para o desenvolvimento deste presente trabalho.

Resumo da Monografia apresentada à Escola de Química como parte dos requisitos necessários para obtenção do grau de Engenheiro Químico.

## Implementacão de Metodologia Computacional para Escoamentos Bifásicos Compressíveis em Meios Porosos

Robson Pereira Barboza Júnior

Agosto, 2018

Orientador: Prof. Luiz Fernando Lopes Rodrigues Silva, D.Sc.

#### Resumo

Softwares comerciais são amplamente utilizados para a solução de escoamentos bifásicos compressíveis em meios porosos. Porém, os mesmos apresentam limitações quanto a personalização de malha, necessidade de aquisição de licença e código fechado. Visando suprir as limitações apresentadas por tais softwares, apresenta-se uma formulação baseada no método IMPES (Implicit Pressure - Explicit Saturation). Tal modelagem foi desenvolvida em um projeto da empresa WIKKI BRASIL C. E. LTDA e implementada no OpenFOAM®, um pacote de código livre e aberto baseado no método dos volumes finitos para a solução de equações diferenciais parciais. A formulação proposta é válidada com a solução analítica de um caso particular. Por fim, resultados de simulações efetuadas com a metodologia implementada são comparados com os obtidos pelo software comercial IMEX.

## Conteúdo

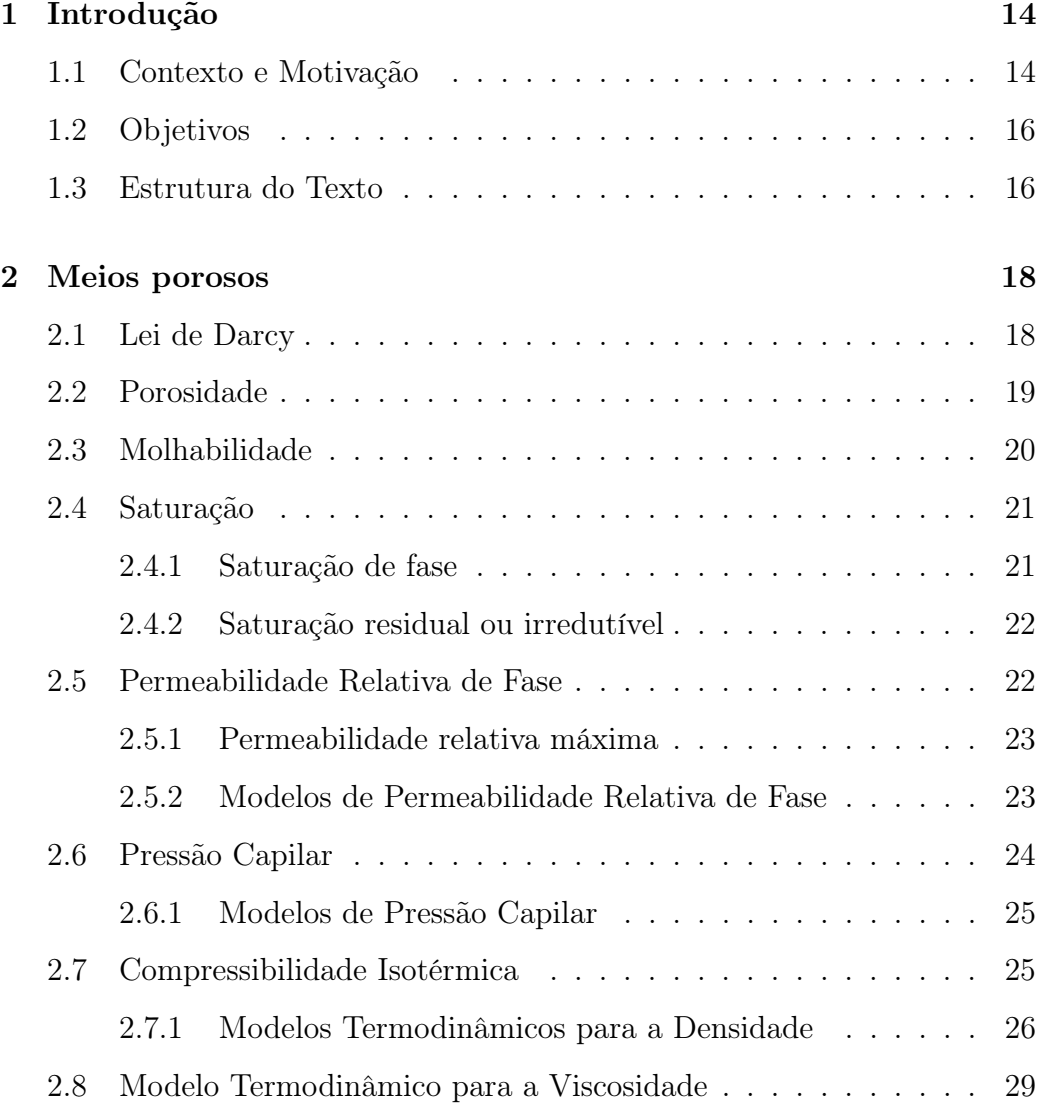

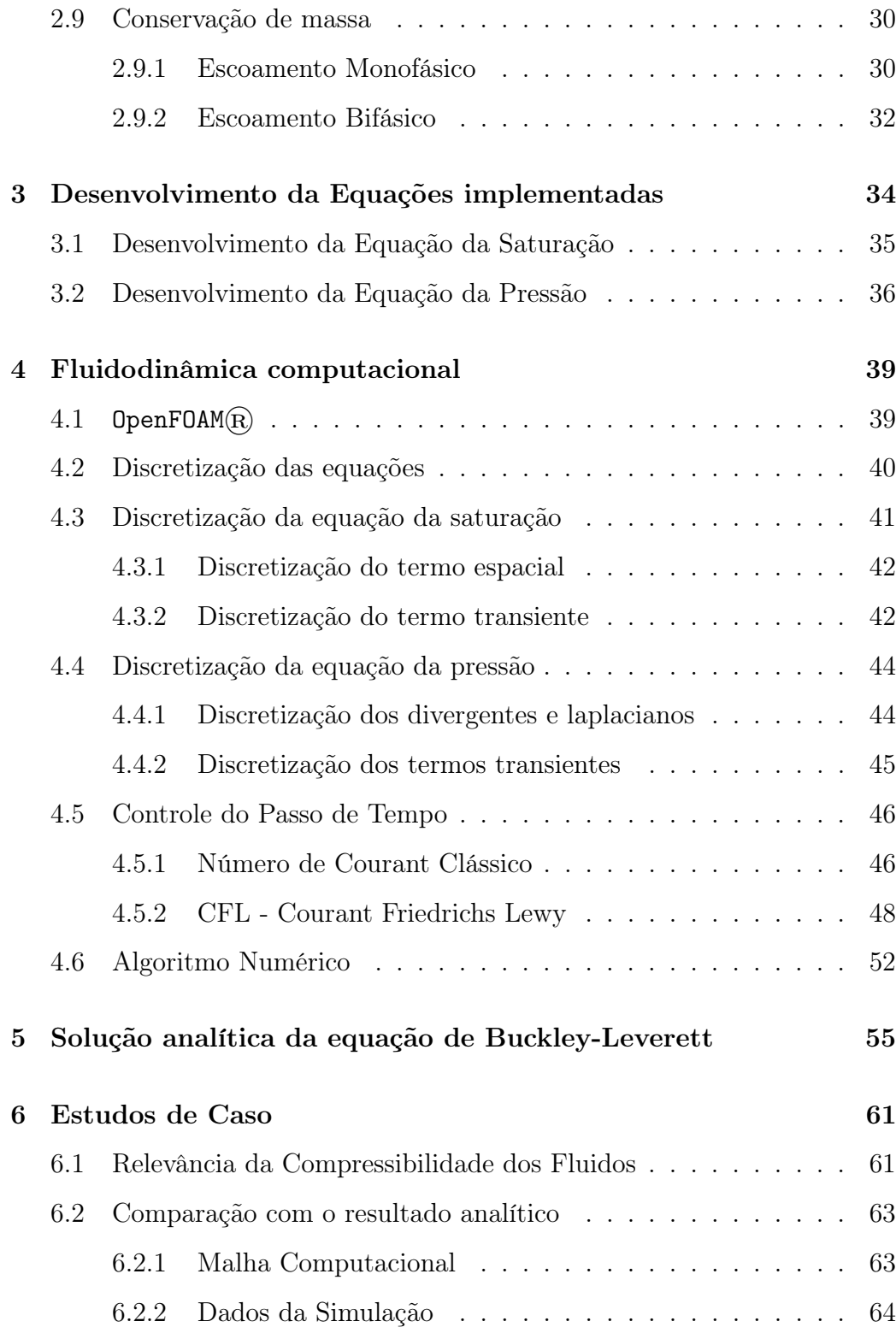

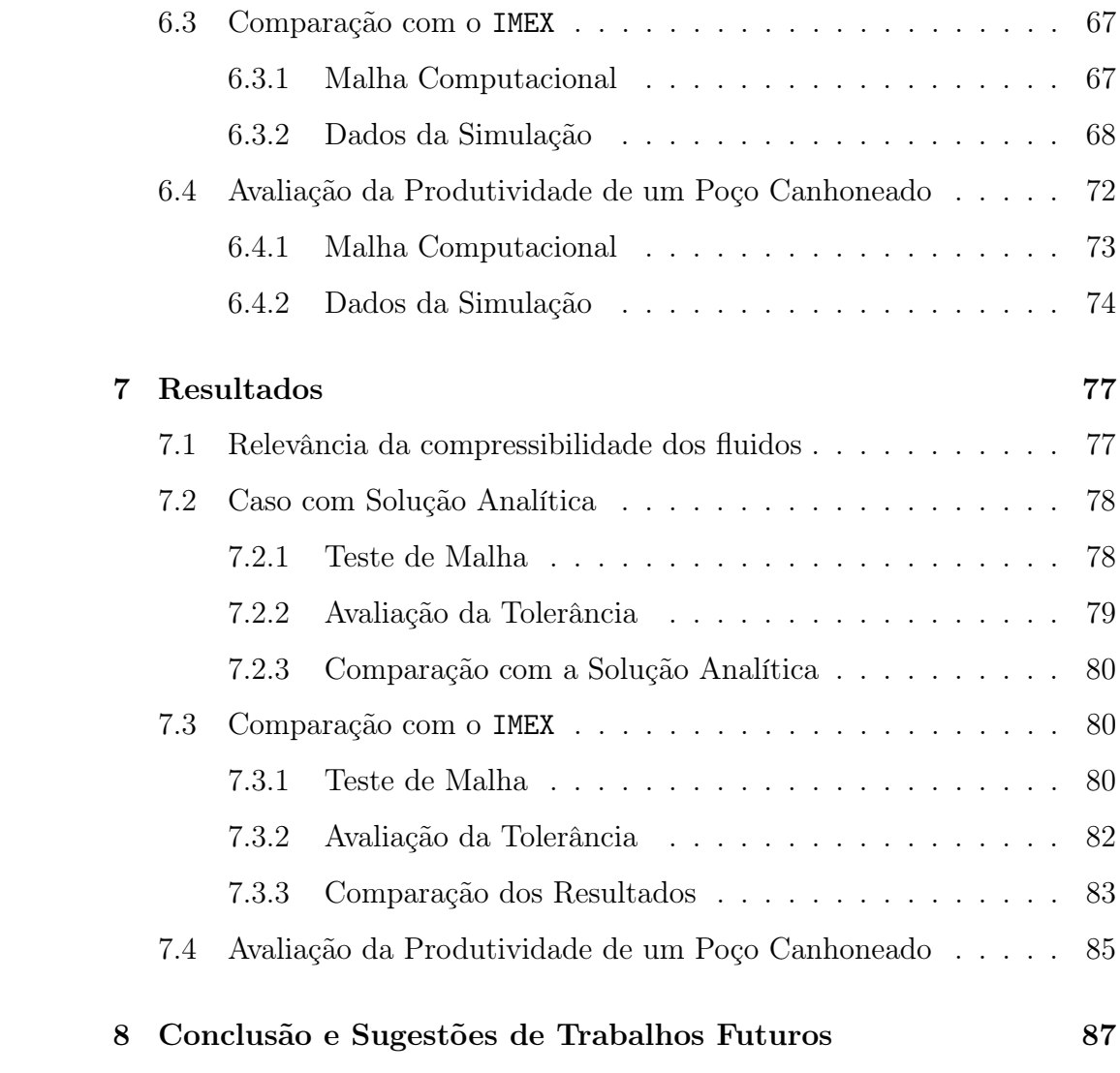

# Lista de Figuras

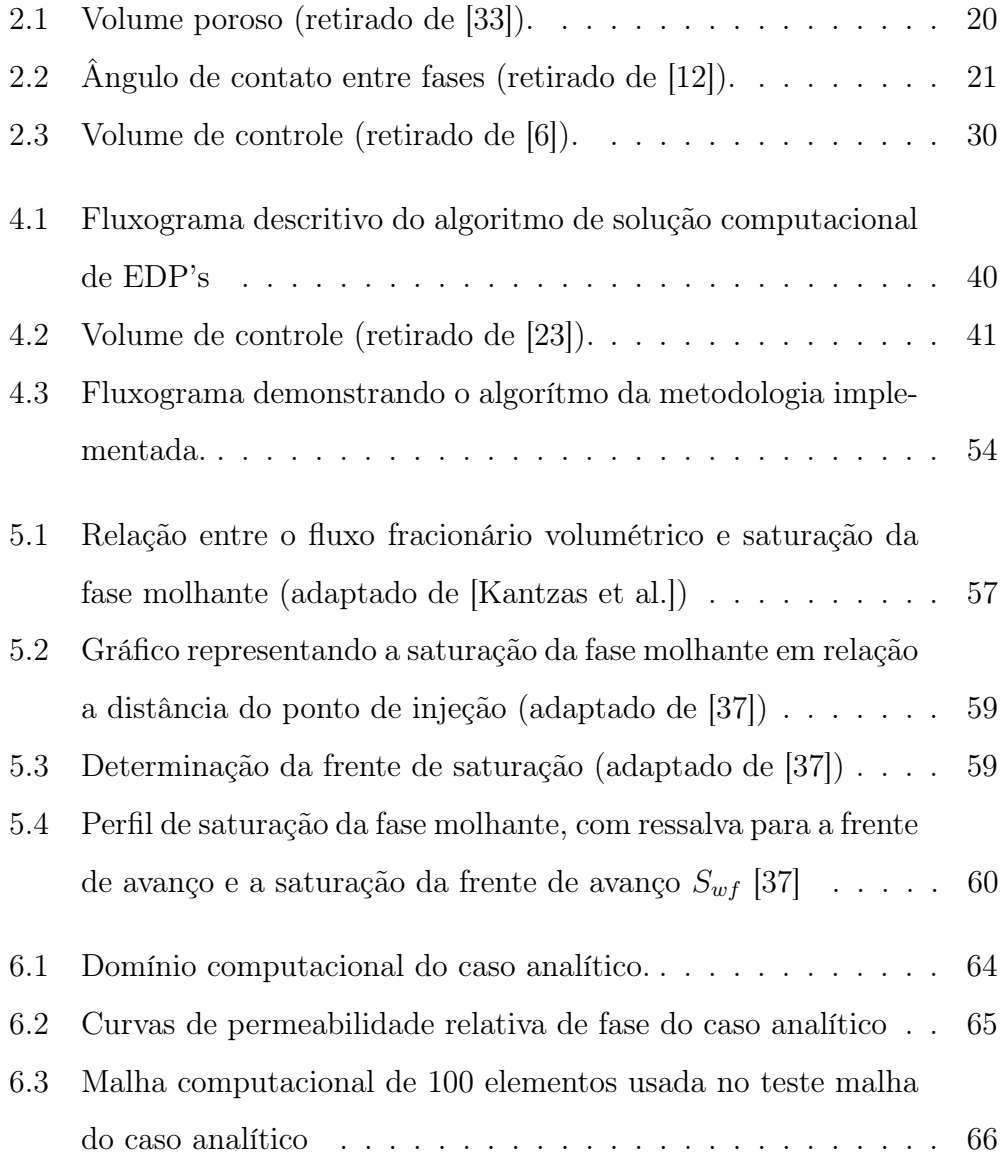

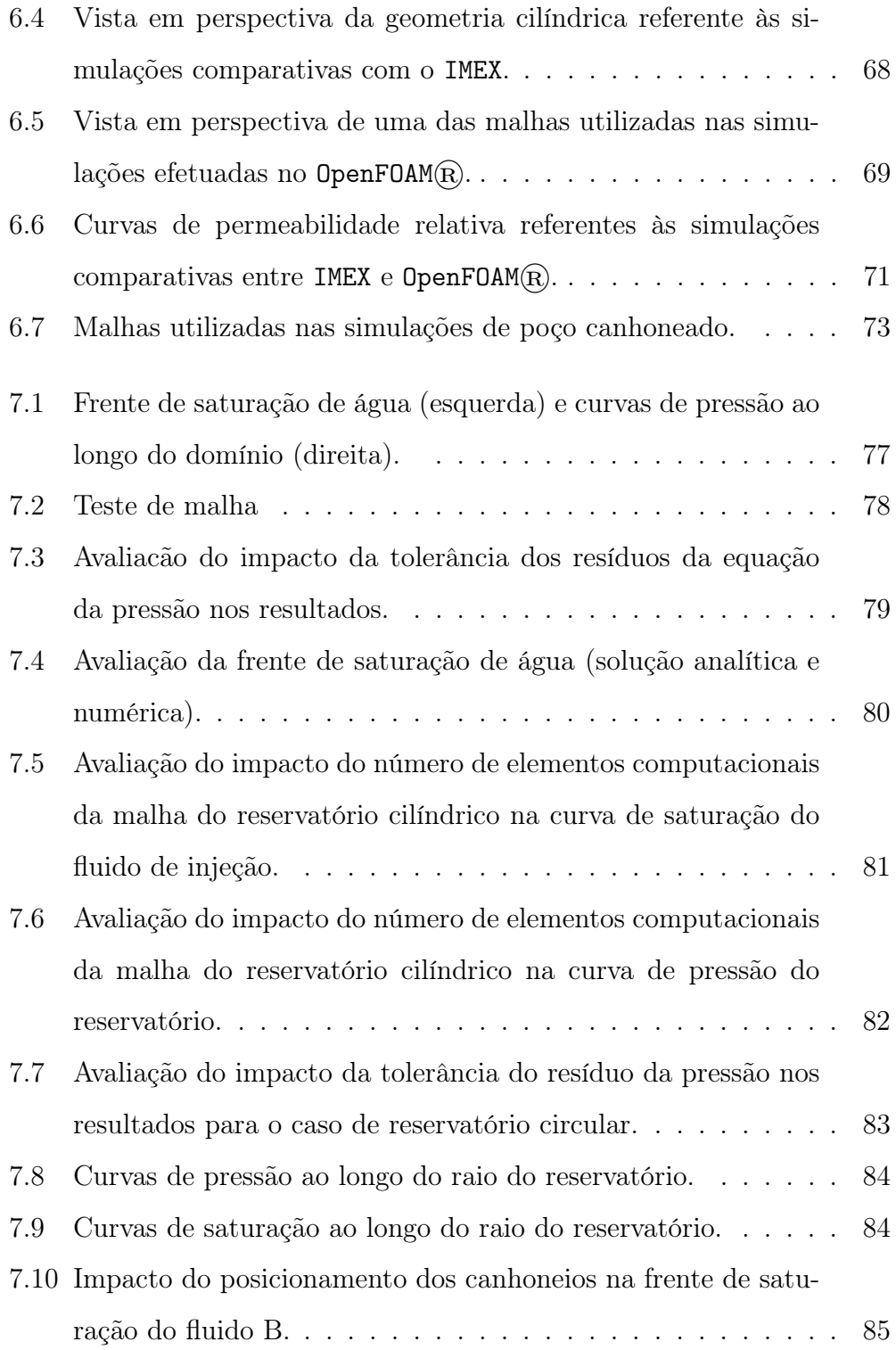

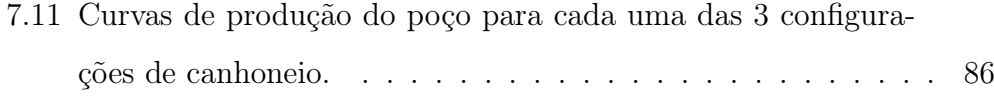

## Lista de Tabelas

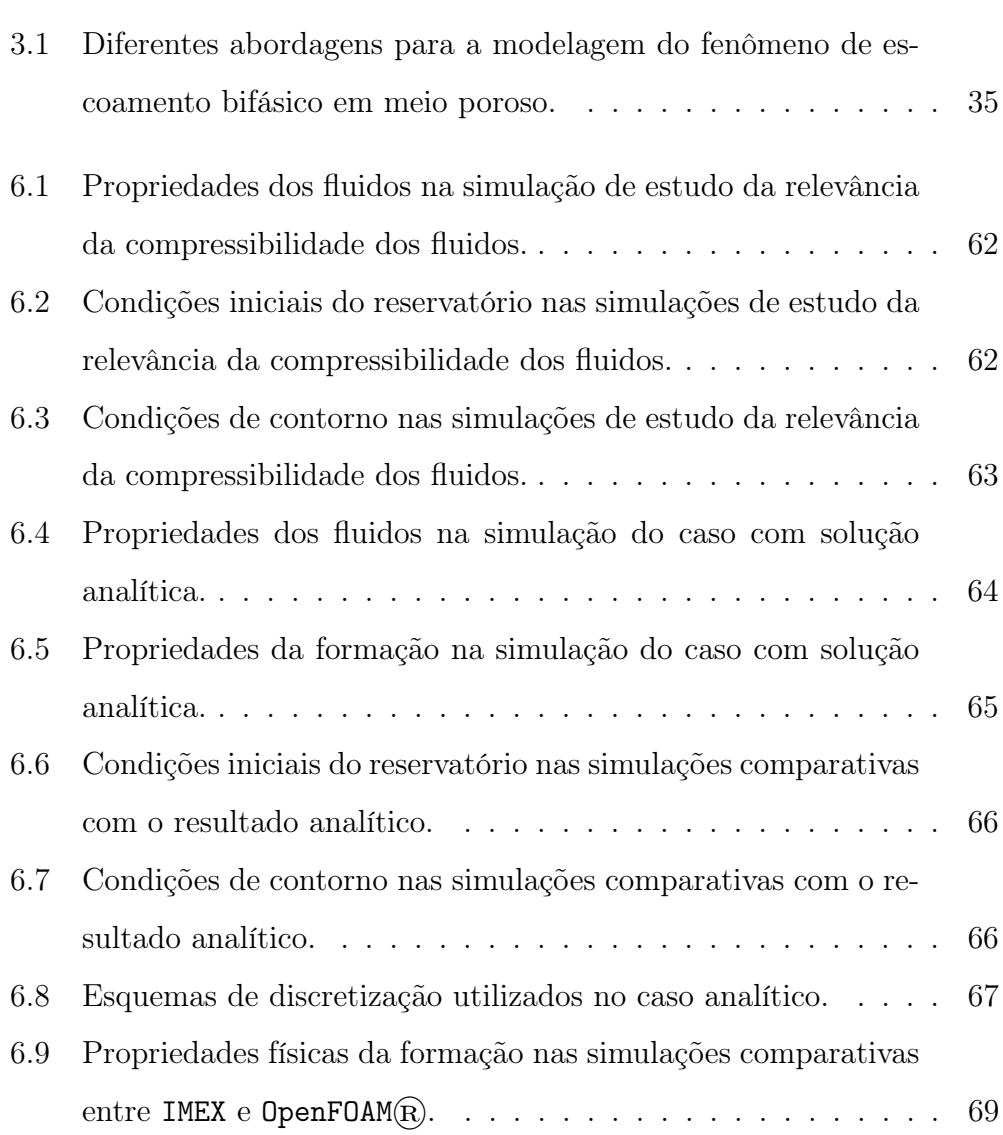

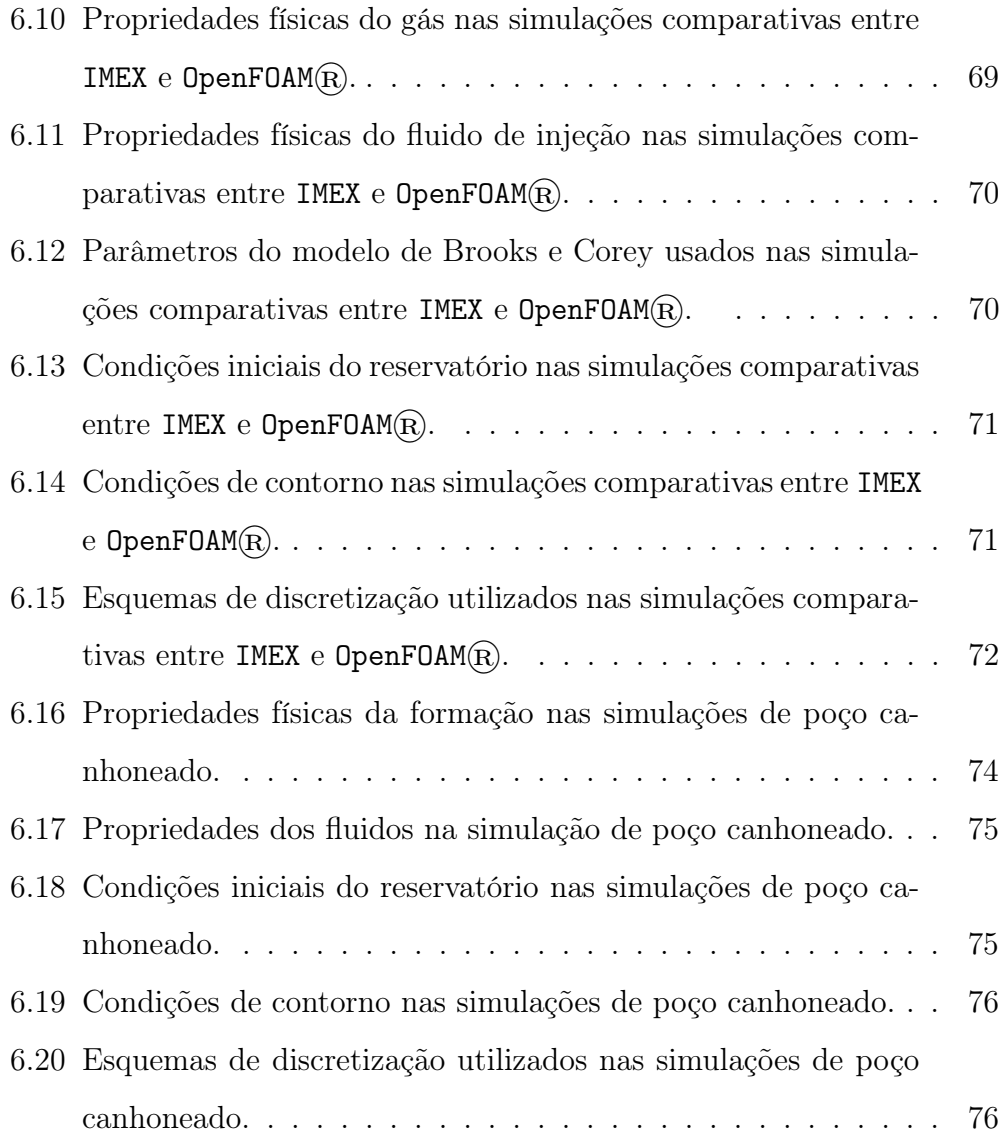

## Capítulo 1

## Introdução

### 1.1 Contexto e Motivação

No estágio inicial de produção de um poço de petróleo, a pressão no reservatório é tão elevada que a produção de óleo e/ou gás ocorre simplesmente pela descompressão natural destes fluidos [6]. Porém, neste estágio, há a recuperação geralmente de menos de 30% dos hidrocarbonetos [2, 26]. Com a queda de pressão do reservatório, é necessário suprir o mesmo com energia adicional para manter a produtividade do poço elevada. Tal metodologia, chamada de recuperação secundária, consiste no processo de produção de hidrocarbonetos pela injeção de gás ou água [6, 26, 27]. Estas técnicas permitem que a recuperação de óleo possa chegar a até 50% [2], e são baseadas no deslocamento dos hidrocarbonetos do reservatório pelo fluido de injeção.

A simulação numérica é um dos métodos mais empregados na engenharia de petróleo para se estimar características e prever o comportamento de um reservatório de petróleo [37]. Atualmente, pode-se destacar dois softwares entre os mais utilizados em simulações de reservatórios: o IMEX , desenvolvido pela CMG [22] e o Eclipse, desenvolvido pela Schlumberger [11]. Mais que

simuladores, talvez a principal utilidade dos mesmos seja o gerenciamento de reservatórios, que envolve o monitoramento de diversos poços simultaneamente. Para isto ser viável computacionalmente, ambos se baseiam no modelo de Peaceman [34], que basicamente simplifica o poço como um sorvedouro de massa.

Entretanto, quando se deseja monitorar um único poço, a avaliação da região próxima ao poço se torna fundamental para contabilizar os efeitos dos diferentes tipos de completação na perda de carga do escoamento. Tal avaliação é essencial para a acurácia da previsão da produtividade do poços sobre diferentes condições de operação [10, 28]. Neste aspecto, a complexidade física e geométrica da região próxima ao poço, faz com que os modelos simplificados utilizados pelos softwares comerciais aliados às limitações de personalização de malha em geometrias complexas dos mesmos possa comprometer a avaliação da produtividade do poço de maneira precisa. Neste aspecto, a fluidodinâmica computacional aparece como alternativa para suprir estas limitações.

Diversos trabalhos na literatura apresentam o desenvolvimento de modelagens para descrever o fenômeno de escoamento bifásico em meio poroso. Grande parte destes trabalhos baseiam-se no método IMPES ( Implicit Pressure - Explicit Saturation) para a solução das equações que regem a física deste escoamento. O método IMPES foi inicialmente desenvolvido por Sheldon et al. [39] e Stone and Garder [41] devido à sua eficiência e exigência de menor memória computacional em relação à outros métodos como por exemplo o método SS (Simultaneous Solution), desenvolvido inicialmente por Douglas et al. [9] e que é baseado no cálculo implícito das pressões parciais de fase.

Outros trabalhos procuraram aprimorar a metodologia IMPES para que

esta fosse mais eficiente computacionalmente. Chen et al. [5] desenvolveu uma formulação que utiliza passos de tempo diferenciados para a equação da saturação e da pressão, uma vez que a integração explícita da primeira exige passos de tempo menores para ser estável. Já Ahmadpour et al. [1] baseou-se no método IMPES para o desenvolvimento de um algoritmo basado em linhas de corrente, na qual as equações de transporte são resolvidas em linhas de correntes unidimensionais de modo a reduzir o esforço computacional das simulações. Entretanto, estes trabalhos partem da hipótese de incompressibilidade dos fluidos, o que em muitos casos, principalmente em escoamentos envolvendo gás, não é uma boa aproximação.

## 1.2 Objetivos

Visando suprir as limitações apresentadas pelos softwares comerciais e de maneira a considerar a compressibilidade dos fluidos, o objetivo deste trabalho foi desenvolver uma metodologia em fluidodinâmica computacional para escoamentos bifásicos compressíveis em meios porosos. Tal metodologia, baseada no método IMPES, foi desenvolvida em um projeto da empresa WIKKI BRASIL C. E. LTDA e implementada no OpenFOAM®, um pacote de código livre e aberto para solução de equações diferenciais parciais baseado no método dos volumes finitos [14, 30, 43].

### 1.3 Estrutura do Texto

O trabalho consiste numa proposta de metodologia para considerar a compressibilidade dos fluidos no escoamento bifásico em meios porosos, baseandose no método IMPES. O texto começa então com este capítulo introdutório e segue a estrutura apresentada a seguir.

Os Capítulos 1 e 2 constituem a revisão bibliográfica. No Capítulo 1 mostra-se a motivação e importância do trabalho desenvolvido, elucidando o que vem sido desenvolvido na literatura nos últimos anos. Já o Capítulo 2 trata-se de uma breve revisão de alguns conceitos relativos a escoamentos em meios porosos que serão relevantes para o desenvolvimento da modelagem matemática do algorítmo implementado.

O Capítulo 3 consiste no desenvolvimento da formulação matemática, apresentando as equações de transporte aplicadas à física do problema e a maneira como estas equações foram implementadas.

No Capítulo 4 são discutidos conceitos de fluidodinâmica computacional, apresentando a forma discretizada das equações que serão resolvidas pelo algorítmo numérico desenvolvido.

Já o Capítulo 5 apresenta um caso particular do fenômeno de escoamento bifásico em meios porosos, que apresenta solução analítica. Este caso particular será usado como uma das validações da metodologia implementada.

O Capítulo 6 traz a descrição dos casos estudados, mostrando as malhas computacionais utilizadas, dados físicos e númericos usados nas simulações.

No Capítulo 7 são apresentados os resultados das simulações efetuadas, fazendo comparações com os resultados analítico e com os obtidos em simulações efetuadas em um software comercial. Além disso, é apresentado a simulação de uma caso real com a metodologia implementada, caso este que é inviabilizado de ser simulado em alguns softwares comerciais devido à complexidade da geometria e malha na região próxima ao poço.

Por fim, no Capítulo 8 é feita a conclusão do trabalho, além de serem apontadas sugestões de trabalhos futuros.

## Capítulo 2

## Meios porosos

Neste capítulo serão introduzidos alguns conceitos importantes relativos ao fenômeno de escoamentos em meios porosos.

### 2.1 Lei de Darcy

Para escoamentos isotérmicos de fluidos Newtonianos em meios porosos, onde as velocidades geralmente são baixas, Henry Darcy propôs em 1856 uma lei empírica amplamente utilizada até os dias atuais que relaciona a velocidade u de um fluido ao gradiente de pressão p do meio através de uma constante de proporcionalidade k, chamada de condutividade hidráulica [8].

$$
\mathbf{u} = -k \left( \mathbf{\nabla} p - \rho \mathbf{g} \right) \tag{2.1}
$$

com  $\rho$  sendo a massa específica do fluido e  $g$  a aceleração da gravidade. Em estudos posteriores, foi verificado que a constante de proporcionalidade k é uma função da viscosidade do fluido  $(\mu)$ , de modo que:

$$
k = \frac{K}{\mu} \tag{2.2}
$$

sendo K denominada permeabilidade absoluta ou simplesmente permeabilidade do meio [37]. Uma outra interpretação de K, dada por Farad [13], é que esta pode ser definida como análoga à condutividade na transferência de calor e à difusividade em transferência de massa. Em muitos casos, a permeabilidade absoluta é descrita como um tensor na forma [12]:

$$
\mathbf{K} = \begin{bmatrix} K_{xx} & 0 & 0 \\ 0 & K_{yy} & 0 \\ 0 & 0 & K_{zz} \end{bmatrix}
$$
 (2.3)

porém, para um meio isotrópico e homogêneo, pode-se assumir a permeabilidade absoluta do meio como um campo escalar. Desse modo, a equação de Darcy é descrita por:

$$
\mathbf{u} = -\frac{K}{\mu} \left( \mathbf{\nabla} p - \rho \mathbf{g} \right) \tag{2.4}
$$

## 2.2 Porosidade

Um meio poroso consiste em um material composto por uma matriz sólida com espaçamentos entre os grãos rochosos que permitem o escoamento de um ou mais fluidos [33]. A Figura 2.1 mostra uma representação esquemática de um volume poroso.

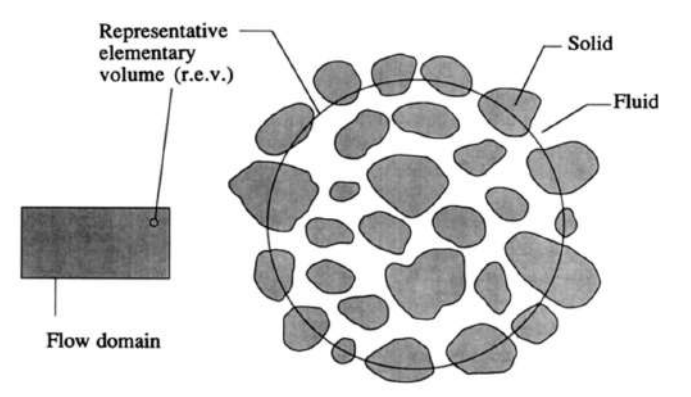

Figura 2.1: Volume poroso (retirado de [33]).

A porosidade  $(\epsilon)$  é definida como a fração do volume total do meio  $(V_{total})$ que é ocupada por volumes porosos  $(V_{poroso})$ , que é exatamente o volume do meio onde há a possibilidade de haver escoamento. Esta razão pode ser expressa matematicamente por:

$$
\epsilon = \frac{V_{poroso}}{V_{total}}\tag{2.5}
$$

## 2.3 Molhabilidade

A molhabilidade é definida como a tendência de um fluido aderir ou espalharse preferencialmente sobre uma superfície sólida em presença de outra fase imiscível. Em um reservatório, a superfície sólida e a rocha e os fluidos são água, óleo e/ou gás. A fase que molha preferencialmente a superfície é denominada fase molhante e, por conseguinte, a outra fase é denominada fase não molhante. A forma da interface entre fluidos imiscíveis resulta da interação entre as forças moleculares que atuam nas interfaces líquido-líquido e líquido-sólido [7]. A Figura 2.2 mostra o critério para classificação de um fase como molhante ou não molhante.

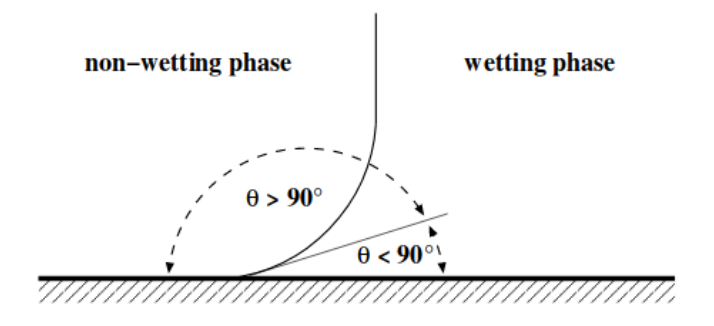

Figura 2.2: Ângulo de contato entre fases (retirado de [12]).

Em outras palavras, se o ângulo de contato entre o fluido e a matriz sólida for menor que 90 graus, a fase é classificada como molhante. Já se o ângulo de contato for maior que 90 graus, a fase é classificada como não molhante. No presente trabalho, será usado o subíndice  $w$  para se referir à fase molhante e o subíndice n para se referir à fase não-molhante.

## 2.4 Saturação

#### 2.4.1 Saturação de fase

Quando se trata de escoamentos multifásicos em meios porosos, em muitas ocasiões, tem-se volumes porosos ocupados por mais de uma fase ao mesmo tempo. Por isso, define-se aqui o conceito de saturação de fase. A saturação de fase  $(S_i)$  é definida como a fração de volume de poro preenchido por uma determinada fase i [34],

$$
S_i = \frac{V_i}{V_{poroso}}\tag{2.6}
$$

onde $S_i$  é a saturação da fase i e $V_i$  é o volume ocupado por esta mesma fase. Além disso, por definição, as saturações de fase são números entre 0 e 1, e para um sistema bifásico devem satisfazer:

$$
S_w + S_n = 1\tag{2.7}
$$

#### 2.4.2 Saturação residual ou irredutível

A saturação residual ou irredutível de um fluido $\left(S_{i,irr}\right)$ é a fração deste fluido que, devido à adsorção na superfície dos poros, não consegue ser deslocada por arraste de outro fluido através de métodos de recuperação convencionais [38]. Desse modo, é possível definir uma saturação normalizada ou efetiva em função das saturações residuais ou irredutíveis das fases. Tomando por exemplo a fase molhante como referência em um sistema bifásico, a saturação efetiva neste caso é definida por:

$$
S_{w,eff} = \frac{S_w - S_{w,irr}}{1 - S_{n,irr} - S_{w,irr}}
$$
(2.8)

desse modo, independente do valor das saturações residuais ou irredutíveis, a saturação efetiva assumirá sempre um valor entre 0 e 1.

### 2.5 Permeabilidade Relativa de Fase

A vazão de uma fase em um meio poroso saturado com dois ou mais fluidos é sempre menor que a vazão de uma única fase saturando o mesmo meio. No caso em que dois ou mais fluidos saturam o meio poroso, a capacidade de transmissão de um desses fluidos chama-se permeabilidade efetiva do meio poroso ao fluido considerado [7]. Dessa maneira, a relação entre a permeabilidade efetiva  $(k<sub>i</sub>)$  e a permeabilidade absoluta do meio é chamada de permeabilidade relativa de fase, definida segundo a Equação 2.9, sendo K o campo escalar de permeabilidade absoluta.

$$
k_{ri} = \frac{k_i}{K} \tag{2.9}
$$

Na literatura, existem algumas correlações para a modelagem da permeabilidade como função apenas da saturação de fase. Algumas delas serão apresentadas a seguir.

#### 2.5.1 Permeabilidade relativa máxima

A permeabilidade relativa máxima de uma fase é a permeabilidade relativa desta fase quando a saturação da outra fase é mínima. Num sistema bifásico por exemplo, a permeabilidade relativa máxima da fase molhante  $(k_{rw,max})$ é atingida quando a saturação da fase não molhante é igual a sua saturação residual  $(S_{n,irr})$ . Analogamente, a permeabilidade relativa máxima da fase não molhante  $(k_{rn,max})$  é atingida quando a saturação da fase molhante é igual a sua saturação residual  $(S_{w,irr})$  [6].

#### 2.5.2 Modelos de Permeabilidade Relativa de Fase

#### Modelo de Brooks & Corey

Segundo o modelo de Brooks & Corey [36], a permeabilidade relativa de fase em um escoamento bifásico pode ser calculada por:

$$
k_{rn} = k_{rn,max} (1 - S_{w,eff})^{n_n}
$$
\n(2.10)

$$
k_{rw} = k_{rw, max} (S_{w, eff})^{n_w}
$$
\n
$$
(2.11)
$$

sendo os expoentes  $n_n$  e  $n_w$  fatores dependentes da física do escoamento.

#### Modelo de Van Genuchten

Segundo Bjornara [4], a vantagem do modelo de Van Genuchten [17] em relação ao modelo de Brooks & Corey é que este apresenta derivada contínua, o que leva a uma maior estabilidade numérica. Neste modelo, as permeabilidades relativa de fase são calculadas pelas Equações 2.12 e 2.13,

$$
k_{rn} = k_{rn, max} (1 - S_{w, eff})^{\frac{1}{2}} \left( 1 - S_{w, eff}^{\frac{1}{m}} \right)^{2m}
$$
 (2.12)

$$
k_{rw} = k_{rw,max} S_{w,eff}^{\frac{1}{2}} \left( 1 - (1 - S_{w,eff}^{\frac{1}{m}})^m \right)^2 \tag{2.13}
$$

e o expoente m é um parâmetro dependente da física do escoamento.

## 2.6 Pressão Capilar

A pressão capilar é a diferença de pressão existente entre dois fluidos imiscíveis em contato entre si, ou seja, a diferença de pressão existente na interface de dois fluidos imiscíveis [7]. Define-se então a pressão capilar  $(p_c)$  como a diferença entre as pressões da fase não molhante $\left( p_{n}\right)$ e molhante $\left( p_{w}\right)$ [34]:

$$
p_c = p_n - p_w \tag{2.14}
$$

sendo  $p_c$  função apenas da saturação de fase  $(p_c = f(S_i))$ . Na literatura, há diversos modelos desenvolvidos que relacionam a pressão capilar à saturação de fase, modelos estes que serão discutidos com maior detalhamento a seguir.

#### 2.6.1 Modelos de Pressão Capilar

#### Modelo de Brooks & Corey

Segundo este modelo, a pressão capilar em um escoamento bifásico pode ser calculada segundo a Equação 2.15 [36]:

$$
p_c = p_{c,0} (S_{w,eff})^{-\beta} \tag{2.15}
$$

onde  $p_{c,0}$  é a pressão capilar de referência e  $\beta^{-1}$  é um parâmetro relativo à distribuição de tamanhos de poros.

#### Modelo de Van Genuchten

No modelo de Van Genuchten, a pressão capilar em um escoamento bifásico pode ser calculada por [21]:

$$
p_c = p_{c,0} \left( \left( S_{w,eff} \right)^{\frac{-1}{m}} - 1 \right)^{\frac{1}{n}} \tag{2.16}
$$

e coeficientes n e m se relacionam por:

$$
\frac{1}{n} = 1 - m \tag{2.17}
$$

onde o expoente m é um parâmetro dependente da física do escoamento.

### 2.7 Compressibilidade Isotérmica

A compressibilidade isotérmica de um fluido é definida como a variação da massa específica do fluido i em função da sua pressão a uma dada temperatura T constante como mostra a Equação 2.18.

$$
c_i = \frac{1}{\rho_i} \left( \frac{\partial \rho_i}{\partial p_i} \right)_T \tag{2.18}
$$

A relação entre a massa específica e a pressão pode ser obtida por meio de experimentos ou através de uma equação de estado [3]. A seguir, serão apresentados alguns modelos termodinâmicos que relacionam a massa específica de um fluido com a sua pressão.

#### 2.7.1 Modelos Termodinâmicos para a Densidade

#### Modelo BlackOil

No modelo BlackOil, normalmente utilizado para óleos, a densidade da fase em questão é dada pela Equação 2.19 [6]

$$
\rho_i = \frac{\rho_i^{std} + R_s \rho_g^{std}}{B_o(p_i)}\tag{2.19}
$$

com  $B_o(p_i)$  definido por:

$$
B_o(p_i) = B_{ob}[1 - c_i(p_i - p_b)] \tag{2.20}
$$

onde:

- $\bullet \ \rho_i^{std}$ é a densidade da fase i em um estado termodinâmico de referência;
- $\bullet$   $\rho_g^{std}$  é a densidade do gás em equilíbrio com a fase i, no mesmo estado termodinâmico de referência;
- $R_s$  é a razão de solubilidade da fase;
- $B_{ob}$  é o fator volume-formação;
- $\bullet~p_b$ é a pressão de bolha referente ao sistema gás-fase i;

#### Modelo Polinomial

O modelo polinomial consiste basicamente em um polinômio ajustado a partir de dados de medições de densidade em diferentes pressões. A Equação 2.21 mostra um polinômio de terceiro grau relacionando a massa específica de uma fluido i com a sua respectiva pressão.

$$
\rho_i = C_1 + C_2 p_i + C_3 p_i^2 + C_4 p_i^3 \tag{2.21}
$$

Neste modelo,  $C_1, C_2, C_3$  e  $C_4$  são parâmetros do ajuste polinomial.

#### Modelo de Gás Ideal

Segundo [37], um gás ideal é um fluido hipotético que obedece às seguintes condições:

- O volume ocupado pelas moléculas é insignificante quando comparado com o volume total do fluido.
- Não existem forças atrativas ou repulsivas entre as moléculas ou entre as moléculas e as paredes do recipiente que contém o fluido.
- As colisões com as moléculas são perfeitamente elásticas.

Assim, no modelo de gás ideal, a densidade da fase em questão é dada pela Equação 2.22:

$$
\rho_i = \frac{p_i M_i}{RT} \tag{2.22}
$$

onde  $M_i$  é a massa molar da fase i,  $R$  é a constante universal dos gases e  $T$ é a temperatura.

#### Modelos de Gás Real

Já modelo de gás real, a densidade da fase em questão se relaciona com a pressão segundo a Equação 2.23,

$$
\rho_i = \frac{p_i M_i}{Z_i RT} \tag{2.23}
$$

sendo $\mathcal{Z}_i$ o fator de compressibilidade dos gases, que pode ser interpretado como a razão entre o volume que uma massa de gás ocupa em uma dada condição de temperatura e pressão e o volume que esta mesma massa de gás ocuparia nas mesmas condições de temperatura e pressão se fosse um gás ideal [37].

Para a modelagem do fator de compressibilidade  $Z_i$ , podem se adotadas algumas alternativas. Detalha-se aqui dois modelos em específico: o modelo de Peng-Robinson [35] e polinomial em Z. No modelo de Peng-Robinson, a compressibilidade  $Z_i$  obedece a seguinte Equação de terceiro grau:

$$
Z_i^3 - (1 - B')Z_i^2 + (A' - 2B' - 3B'^2)Z_i - (A'B' - B'^2 - B'^3) = 0 \quad (2.24)
$$

onde:

$$
A' = \frac{a\alpha p_i}{R^2 T^2} \tag{2.25}
$$

$$
B' = \frac{bp_i}{RT} \tag{2.26}
$$

$$
\alpha = \left(1 + \kappa_i (1 - \sqrt{T_{ri}})^2\right) \tag{2.27}
$$

$$
\kappa_i = 0,37464 + 1,54226\omega_i - 0,26992\omega_i^2 \tag{2.28}
$$

$$
T_{ri} = \frac{T}{T_{ci}} \tag{2.29}
$$

$$
a = \frac{0,45724R^2T_{ci}^2}{p_{ci}}\tag{2.30}
$$

$$
b = \frac{0,07780RT_{ci}}{p_{ci}}\tag{2.31}
$$

sendo  $T_{ri}$  e  $T_{ci}$  as temperaturas reduzida e crítica do fluido *i* respectivamente,  $p_{ci}$  é pressão crítica do mesmo fluido  $i \in \omega_i$  o fator acêntrico. Mais informações sobre este modelo podem ser encontradas em [3].

Para o modelo polinomial em Z, a compressibilidade  $Z_i$  é calculada por um polinômio ajustado a partir de dados experimentais. Para um polinômio de terceiro grau:

$$
Z_i = C_1' + C_2' p_i + C_3' p_i^2 + C_4' p_i^3 \tag{2.32}
$$

onde  $C_1', C_2', C_3'e$   $C_4'$  são constantes provenientes do ajuste polinomial.

### 2.8 Modelo Termodinâmico para a Viscosidade

Assim como a massa específica, a viscosidade de um líquido é afetada por variações de temperatura e pressão. Na literatura existem alguns modelos que relacionam a viscosidade com a pressão e temperatura. Tais modelos podem ser consultados em [3, 37]. Aqui será dado enfoque no modelo polinomial. Assumindo temperatura constante e um polinômio de terceiro grau,

a viscosidade pode então ser modelada em função da pressão por:

$$
\mu_i = C_1'' + C_2'' p_i + C_3'' p_i^2 + C_4'' p_i^3 \tag{2.33}
$$

onde  $C_1'', C_2'', C_3''$  e  $C_4''$  constantes do ajuste polinomial.

## 2.9 Conservação de massa

## 2.9.1 Escoamento Monofásico

Para desenvolver a equação da conservação de massa, primeiro é necessário definirmos o conceito de volume de controle. Um volume de controle  $(V_c(t))$ é definido como um volume arbitrário selecionado para a análise de um problema de transporte [18]. A Figura 2.3 mostra a representação genérica de um volume de controle.

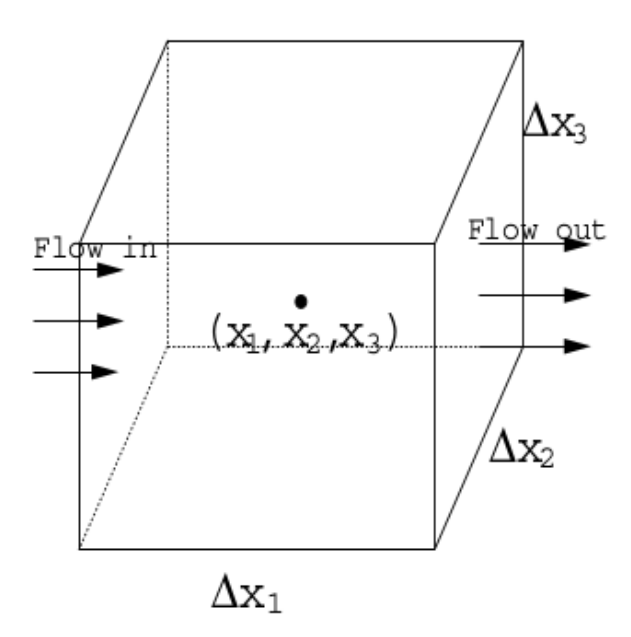

Figura 2.3: Volume de controle (retirado de [6]).

Sendo neste caso, o volume total $V_t$  definido pela Equação 2.34.

$$
V_t = \Delta x_1 \Delta x_2 \Delta x_3 \tag{2.34}
$$

A partir destes conceitos, assumindo que o volume de controle é invariante com o tempo, o acúmulo de massa devido à compressibilidade por unidade de tempo é modelado segundo a Equação 2.35.

$$
\frac{\partial(\epsilon \rho)}{\partial t} \Delta x_1 \Delta x_2 \Delta x_3 \tag{2.35}
$$

Já o fluxo mássico através de cada uma das faces do volume de controle é dado pelas Equações 2.36, 2.37 e 2.38.

$$
(\rho u_1)_{x_1 - \frac{\Delta x_1}{2}, x_2, x_3} \Delta x_2 \Delta x_3, \ (\rho u_1)_{x_1 + \frac{\Delta x_1}{2}, x_2, x_3} \Delta x_2 \Delta x_3 \tag{2.36}
$$

$$
(\rho u_2)_{x_1, x_2 - \frac{\Delta x_2}{2}, x_3} \Delta x_1 \Delta x_3, \ (\rho u_2)_{x_1, x_2 + \frac{\Delta x_2}{2}, x_3} \Delta x_1 \Delta x_3 \tag{2.37}
$$

$$
(\rho u_3)_{x_1, x_2, x_3 - \frac{\Delta x_3}{2}} \Delta x_1 \Delta x_2, \ (\rho u_3)_{x_1, x_2, x_3 + \frac{\Delta x_3}{2}} \Delta x_1 \Delta x_2 \tag{2.38}
$$

O acúmulo de massa no volume de controle $V_c$ é dado então pela diferença entre o fluxo mássico de entrada e de saída em cada uma das direções:

$$
\begin{split}\n\left[ (\rho u_1)_{x_1 - \frac{\Delta x_1}{2}, x_2, x_3} - (\rho u_1)_{x_1 + \frac{\Delta x_1}{2}, x_2, x_3} \right] \Delta x_2 \Delta x_3 \\
+ \left[ (\rho u_2)_{x_1, x_2 - \frac{\Delta x_2}{2}, x_3} - (\rho u_2)_{x_1, x_2 + \frac{\Delta x_2}{2}, x_3} \right] \Delta x_1 \Delta x_3 \\
+ \left[ (\rho u_3)_{x_1, x_2, x_3 - \frac{\Delta x_3}{2}} - (\rho u_3)_{x_1, x_2, x_3 + \frac{\Delta x_3}{2}} \right] \Delta x_1 \Delta x_2 \\
= \frac{\partial (\epsilon \rho)}{\partial t} \Delta x_1 \Delta x_2 \Delta x_3 \quad (2.39)\n\end{split}
$$

dividindo a Equação 2.39 por  $\Delta x_1 \Delta x_2 \Delta x_3$ ,

$$
\frac{(\rho u_1)_{x_1 - \frac{\Delta x_1}{2}, x_2, x_3} - (\rho u_1)_{x_1 + \frac{\Delta x_1}{2}, x_2, x_3}}{\Delta x_1} + \frac{(\rho u_2)_{x_1, x_2 - \frac{\Delta x_2}{2}, x_3} - (\rho u_2)_{x_1, x_2 + \frac{\Delta x_2}{2}, x_3}}{\Delta x_2} + \frac{(\rho u_3)_{x_1, x_2, x_3 - \frac{\Delta x_3}{2}} - (\rho u_3)_{x_1, x_2, x_3 + \frac{\Delta x_3}{2}}}{\Delta x_3} = \frac{\partial(\epsilon \rho)}{\partial t} \quad (2.40)
$$

e tomando o limite de $\Delta x_k \rightarrow 0$ , com k = 1, 2, 3, chega-se à equação de conservação da massa, dada pela Equação 2.41.

$$
\frac{\partial(\rho \epsilon)}{\partial t} + \nabla \cdot (\rho \mathbf{u}) = 0 \tag{2.41}
$$

Se aplicarmos a lei de Darcy na equação acima, obtém-se:

$$
\frac{\partial(\rho\epsilon)}{\partial t} + \nabla \cdot \left(\rho \frac{K}{\mu} \left(\nabla p - \rho \mathbf{g}\right)\right) = 0\tag{2.42}
$$

#### 2.9.2 Escoamento Bifásico

Extendendo a lei de Darcy para um escoamento bifásico:

$$
\mathbf{u}_w = -\frac{Kk_{rw}}{\mu_w} \left( \mathbf{\nabla} p_w - \rho_w \mathbf{g} \right) \tag{2.43}
$$

$$
\mathbf{u}_n = -\frac{Kk_{rn}}{\mu_n} \left( \mathbf{\nabla} p_n - \rho_n \mathbf{g} \right) \tag{2.44}
$$

pode-se fazer um balanço de massa para cada uma das fases a partir da Equação 2.42, obtendo o sistema composto pelas Equações 2.45 e 2.46.

$$
\frac{\partial(\epsilon S_w \rho_w)}{\partial t} - \nabla \cdot \left(\rho_w \frac{K k_{rw}}{\mu_w} (\nabla p_w - \rho_w \mathbf{g})\right) = 0 \tag{2.45}
$$

$$
\frac{\partial(\epsilon S_n \rho_n)}{\partial t} - \mathbf{\nabla} \cdot \left( \rho_n \frac{K k_{rn}}{\mu_n} (\mathbf{\nabla} p_n - \rho_n \mathbf{g}) \right) = 0 \tag{2.46}
$$

As Equações 2.45 e 2.46 regem o fenômeno de escoamento bifásico em meios porosos. Será apresentado então no próximo capítulo o desenvolvimento destas equações até as chamadas equações da pressão e da saturação, que compõem a metodologia desenvolvida e implementada neste trabalho.

## Capítulo 3

# Desenvolvimento da Equações implementadas

Duas equações principais serão resolvidas no código: uma cuja variável é a saturação da fase molhante (equação da saturação) e outra onde a variável principal é a pressão total (equação da pressão). O desenvolvimentos destas equações será apresentado nas próximas seções.

A pressão total foi usada como variável de cálculo no presente trabalho, e foi definida segundo a Equação 3.1.

$$
p = p_w + p_n \tag{3.1}
$$

O método de solução da equação da saturação de maneira explícita e da equação da pressão de forma implícita é uma das maneiras possíveis de resolver esse sistema de equações diferenciais. Bjornara [4] mostra várias maneiras possíveis de resolver esse sistema, mostradas na Tabela 3.1.

| Variável Explícita | Variável Implícita | Variáveis Pós-Processadas     |
|--------------------|--------------------|-------------------------------|
| $S_w$              | р                  | $p_c, p_n \in p_w$            |
|                    | $p_n, p_w$         | $p_c, S_w = f^{-1}(p_c)$      |
|                    | $p, p_c$           | $p_n, p_w, S_w = f^{-1}(p_c)$ |
| $S_w$              | $p_n$              | $p_w, p_c$ e p                |

Tabela 3.1: Diferentes abordagens para a modelagem do fenômeno de escoamento bifásico em meio poroso.

A primeira linha da Tabela 3.1 é a metodologia utilizada neste trabalho. A seguir, será apresentada a dedução das equações da saturação e da pressão.

## 3.1 Desenvolvimento da Equação da Saturação

Como hipótese inicial, será assumido um meio isotrópico e homogêneo, onde a permeabilidade absoluta será definida como um campo escalar. Definindo o fluxo mássico da fase molhante  $\phi_b$ ,

$$
\phi_w = \rho_w \frac{K k_{rw}}{\mu_w} (\nabla p_w - \rho_w \mathbf{g}) \tag{3.2}
$$

substitui-se a Equação 3.2 na Equação 2.45, chegando à Equação 3.3,

$$
\frac{\partial(\epsilon S_w \rho_w)}{\partial t} - \nabla \cdot (\phi_w) = 0 \tag{3.3}
$$

que é a chamada equação da saturação.
## 3.2 Desenvolvimento da Equação da Pressão

Inicialmente, Soma-se as Equações 2.45 e 2.46, obtendo como resultado a Equação 3.4.

$$
\frac{\partial(\epsilon S_w \rho_w)}{\partial t} + \frac{\partial(\epsilon S_n \rho_n)}{\partial t} + \frac{\partial(\epsilon S_n \rho_n)}{\rho_w} + \mathbf{V} \cdot \left(\rho_w \frac{K k_{rw}}{\mu_w} (\nabla p_w - \rho_w \mathbf{g}) + \rho_n \frac{K k_{rn}}{\mu_n} (\nabla p_n - \rho_n \mathbf{g})\right) = 0 \quad (3.4)
$$

Definindo a mobilidade da fase i como

$$
\lambda_i = \frac{Kk_{ri}}{\mu_i} \tag{3.5}
$$

pode-se reescrever a Equação 3.4 de modo que:

$$
\frac{\partial(\epsilon S_w \rho_w)}{\partial t} + \frac{\partial(\epsilon S_n \rho_n)}{\partial t} - \mathbf{\nabla} \cdot (A \mathbf{\nabla} p + B \mathbf{\nabla} p_c - \lambda_w \rho_w^2 \mathbf{g} - \lambda_n \rho_n^2 \mathbf{g}) = 0 \quad (3.6)
$$

onde os coeficientes A e B são definidos pelas Equações 3.7 e 3.8.

$$
A = \frac{\rho_n \lambda_n + \rho_w \lambda_w}{2} \tag{3.7}
$$

$$
B = \frac{\rho_n \lambda_n - \rho_w \lambda_w}{2} \tag{3.8}
$$

Os termos transientes da Equação 3.6 podem ser desenvolvidos segundo a Equação 3.9.

$$
\frac{\partial(\epsilon S_w \rho_w)}{\partial t} + \frac{\partial(\epsilon S_n \rho_n)}{\partial t} = \epsilon (1 - S_w) \frac{\partial \rho_n}{\partial p_n} \frac{\partial p_n}{\partial t} + \epsilon (\rho_w - \rho_n) \frac{\partial S_w}{\partial t} + \epsilon S_w \frac{\partial \rho_w}{\partial p_w} \frac{\partial p_w}{\partial t} \quad (3.9)
$$

e as derivadas  $\frac{\partial \rho_n}{\partial \rho_n}$  $\partial p_n$ e  $\frac{\partial \rho_w}{\partial x}$  $\partial p_w$ são obtidas através da derivação das equações de estado implementadas e calculadas com os valores do campo de pressão anterior.

Pode-se escrever $p_w$  e  $p_n$  novamente em função de  $p$  e  $p_c,$  gerando a seguinte expressão para o termo transiente:

$$
\epsilon (1 - S_w) \frac{\partial \rho_n}{\partial p_n} \frac{\partial p_n}{\partial t} + \epsilon (\rho_w - \rho_n) \frac{\partial S_w}{\partial t} + \epsilon S_w \frac{\partial \rho_w}{\partial p_w} \frac{\partial p_w}{\partial t} =
$$
  

$$
C \frac{\partial p}{\partial t} + \epsilon (\rho_w - \rho_n) \frac{\partial S_w}{\partial t} + D \frac{\partial p_c}{\partial t} \quad (3.10)
$$

com C e D dados pelas Equações 3.11 e 3.12.

$$
C = \frac{\epsilon (1 - S_w) \frac{\partial \rho_n}{\partial p_n} + \epsilon S_w \frac{\partial \rho_w}{\partial p_w}}{2}
$$
(3.11)

$$
D = \frac{\epsilon (1 - S_w) \frac{\partial \rho_n}{\partial p_n} - \epsilon S_w \frac{\partial \rho_w}{\partial p_w}}{2}
$$
(3.12)

Substituindo então a Equação 3.10 na Equação 3.6, chega-se finalmente à equação da pressão,

$$
\epsilon(\rho_w - \rho_n) \frac{\partial S_w}{\partial t} + C \frac{\partial p}{\partial t} + D \frac{\partial p_c}{\partial S_w} \frac{\partial S_w}{\partial t} \n- \nabla \cdot \left( A \nabla p + B \frac{\partial p_c}{\partial S_w} \nabla S_w - \lambda_w \rho_w^2 \mathbf{g} - \lambda_n \rho_n^2 \mathbf{g} \right) = 0 \quad (3.13)
$$

onde a derivada  $\frac{\partial p_c}{\partial G}$  $\partial S_w$ é dada analiticamente a partir do modelo de pressão capilar escolhido pelo usuário. Deduzidas então as equações da saturação e da pressão, no próximo capítulo serão apresentadas as formas discretizadas destas equações, assim como a estratégia de controle de passo de tempo adotada e o algoritmo de solução.

## Capítulo 4

## Fluidodinâmica computacional

No presente capítulo, será apresentada a ferramenta utilizada para as implementações e simulações feitas, assim como o procedimento de discretização das equações.

## 4.1 OpenFOAM $\left(\mathbf{\widehat{R}}\right)$

O OpenFOAM® é um pacote de fluidodinâmica computacional Open Source desenvolvido em C++. O mesmo é estruturado na forma de solvers, algoritmos implementados para aplicações específicas usando as classes e templates presentes no código base do próprio OpenFOAM®[29]. Baseado no método dos volumes finitos, sua arquitetura foi elaborada de modo a oferecer acurácia e robustez numérica, além de oferecer ferramentas de geração e manipulação de malha, pré processamento, aquisição de dados, entre outras [24]. Devido a todos estes fatores, o  $OpenFORM(R)$  se apresenta como uma ferramenta atraente para o desenvolvimento de códigos de CFD. Por isso, todas as simulações e implementações do presente trabalho foram desenvolvidas no  $OpenFORMR$ .

### 4.2 Discretização das equações

O processo de obtenção de soluções computacionais envolve a transformação das equações diferenciais parciais que governam o problema em um sistema algébrico de equações [15]. Desse modo, o processo de discretização pode ser dividido em duas etapas: a discretização do domínio de solução e a discretização das equações [19, 23, 32]. O fluxograma mostrado em 4.1 ilustra de maneira geral o método de solução computacional de sistemas de equações diferenciais parciais.

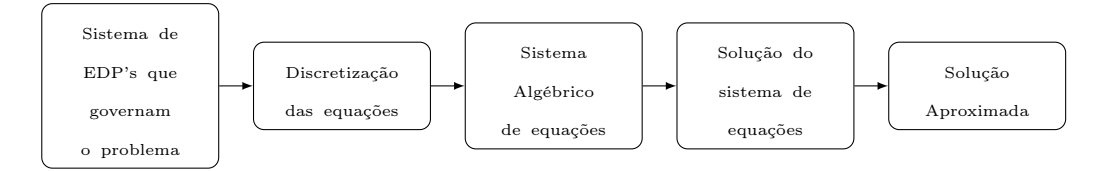

Figura 4.1: Fluxograma descritivo do algoritmo de solução computacional de EDP's

As equações algébricas podem então, após o procedimento de discretização, serem alocadas em uma matriz global [31]. Esta matriz pode ser expressa na forma:

$$
\mathbf{A}[T] = \mathbf{b} \tag{4.1}
$$

Sendo A a matriz de coeficientes, T a variável de interesse no interior de cada célula do domínio computacional e b o vetor fonte. Já a discretização do domínio de solução resulta na malha computacional, sobre a qual as equações que regem a física do escoamento serão resolvidas [23]. A malha computacional é composta por volumes de controle como o mostrado na Figura 4.2.

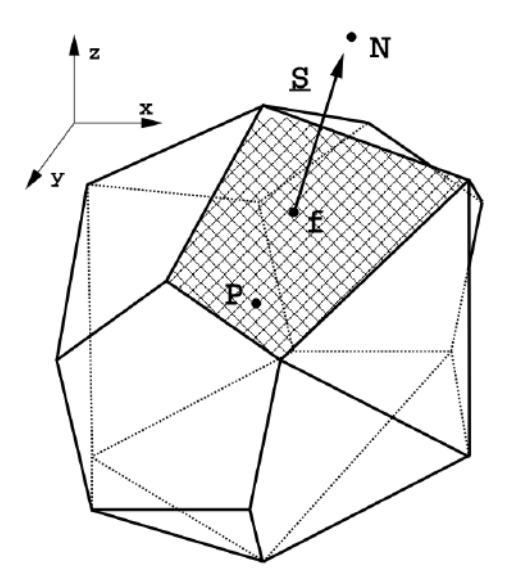

Figura 4.2: Volume de controle (retirado de [23]).

Desse modo, será demonstrado nas seções seguintes a discretização das equações da saturação e da pressão que regem o fenômeno de escoamento bifásico em meio poroso. Todo o procedimento de discretização é baseado no método dos volumes finitos.

## 4.3 Discretização da equação da saturação

Se integrarmos a Equação 2.45 sobre um volume de controle V de um tempo incial t a um tempo  $t+\Delta t$ , obtemos:

$$
\int_{t}^{t+\Delta t} \left[ \int_{V} \frac{\partial (\epsilon S_w \rho_w)}{\partial t} dV + \int_{V} \mathbf{\nabla} \cdot (\boldsymbol{\phi}_w) dV \right] dt = 0 \tag{4.2}
$$

iniciaremos a análise da equação acima pelo termo espacial, para em seguida discutir a discretização do termo temporal.

#### 4.3.1 Discretização do termo espacial

**Teorema de Gauss :** Seja V um volume fechado no  $\mathbb{R}^3$  limitado por uma superfície S. Seja esta superfície regular ou regular por partes, fechada e possuindo normal n unitária orientada externamente. Seja ainda F um campo vetorial continuamente diferenciável. Assim:

$$
\int_{V} \mathbf{\nabla} \cdot \mathbf{F} \ dV = \oint_{S} \mathbf{F} \cdot \mathbf{n} \ dS = \oint_{S} \mathbf{F} \cdot \ d\mathbf{S}
$$
\n(4.3)

aplicando o Teorema 4.3 ao segundo termo da Equação 4.2, obtém-se:

$$
\int_{V} \mathbf{\nabla} \cdot (\boldsymbol{\phi}_{w}) \ dV = \oint_{S} \boldsymbol{\phi}_{w} \cdot d\mathbf{S}
$$
\n(4.4)

a Equação 4.4 pode ser aproximada como sendo o somatório do produto  $\phi_w \cdot S$ sobre todas as faces, de modo que:

$$
\oint_{S} \phi_{w} \cdot d\mathbf{S} \cong \sum_{f} \phi_{w_{f(F,M)}} \cdot \mathbf{S}_{f}
$$
\n(4.5)

onde  $\phi_{w_f}$  é o valor da propriedade na face da célula computacional, obtido através da interpolação da mesma do centróide do elemento para a face, através de uma função interpoladora M e um fluxo F. Ressalta-se que a escolha da função interpoladora M tem impacto direto na acurácia e estabilidade da solução. Entretanto, a discussão acerca deste tema não é escopo deste trabalho, e mais informações podem ser encontradas nas referências [14, 23, 40, 42].

#### 4.3.2 Discretização do termo transiente

A partir da discretização do termo espacial e assumindo que o volume de controle V não varia com o tempo, temos agora uma equação semi-discretizada dada por:

$$
\int_{t}^{t+\Delta t} \left[ \frac{\partial (S_w \ \rho_w \ \epsilon)}{\partial t} V + \sum_{f} \boldsymbol{\phi}_{w_{f(F,M)}} \cdot \mathbf{S}_f \right] dt = 0 \tag{4.6}
$$

Existem vários métodos presentes na literatura para a discretização temporal, como os métodos de Euler (explícito e implícito) que são de primeira ordem no tempo, e o método de Crank-Nicolson, que é de segunda ordem. Mais informações sobre estes métodos podem ser encontradas em [23, 31, 40]. Aqui, irá se optar pelo método de Euler explícito, por exemplo. Métodos explícitos tem como principal característica o fato de que a variável de cálculo pode ser computada explicitamente uma vez que todos os termos espaciais são avaliados em um passo de tempo anterior. Já os métodos implícitos tem como característica o fato de que a variável transiente é avaliada no mesmo nível de tempo das variáveis espaciais, logo, é necessário resolver um sistema de equações para se obter o valor da variável desejada [31]. Como a equação da saturação na metodologia IMPES é resolvida explicitamente, a discretização Equação 4.6 resulta em:

$$
\left(\frac{S_w^{n+1}\rho_w^{n+1}\epsilon^{n+1} - S_w^n\rho_w^n\epsilon^n}{\Delta t}\right)V + \sum_f \phi_{w_{f(F,M)}}^n \cdot \mathbf{S}_f = 0 \tag{4.7}
$$

onde o índice n indica que a propriedade está sendo avaliada em um nível de tempo t e o índice (n+1) indica que a propriedade está sendo avaliada em um nível de tempo  $(t + \Delta t)$ .

### 4.4 Discretização da equação da pressão

Assim como para a equação da saturação, se integrarmos a Equação 3.13 sobre um volume de controle V e de um tempo inicial t até um tempo  $t + \Delta t$ , obtemos:

$$
\int_{t}^{t+\Delta t} \left[ \int_{V} \epsilon(\rho_{w} - \rho_{n}) \frac{\partial S_{w}}{\partial t} dV + \int_{V} C \frac{\partial p}{\partial t} dV + \int_{V} D \frac{\partial p_{c}}{\partial S_{w}} \frac{\partial S_{w}}{\partial t} dV \right]
$$
\n
$$
= \int_{t}^{t+\Delta t} \left[ \int_{V} \mathbf{\nabla} \cdot \left( A \mathbf{\nabla} p + B \frac{\partial p_{c}}{\partial S_{w}} \mathbf{\nabla} S_{w} - \lambda_{w} \rho_{w}^{2} \mathbf{g} - \lambda_{n} \rho_{n}^{2} \mathbf{g} \right) dV \right] dt
$$
\n(4.8)

novamente, a discretização da equação será mostrada por partes: Primeiro, será feita a discretização dos divergentes e laplacianos e em seguida, será feita a discretização do termo transiente.

#### 4.4.1 Discretização dos divergentes e laplacianos

Pode-se aplicar o Teorema 4.3 aos termos do lado direito da equação 4.8, resultando em:

$$
\int_{V} \nabla \cdot \left( A \nabla p + B \frac{\partial p_c}{\partial S_w} \nabla S_w - \lambda_w \rho_w^2 \mathbf{g} - \lambda_n \rho_n^2 \mathbf{g} \right) dV
$$
\n
$$
= \oint_{S} \left( A \nabla p + B \frac{\partial p_c}{\partial S_w} \nabla S_w - \lambda_w \rho_w^2 \mathbf{g} - \lambda_n \rho_n^2 \mathbf{g} \right) \cdot d\mathbf{S}
$$
\n(4.9)

do mesmo modo que na Equação 4.5, as integrais de superfície serão aproximadas pelo somatório sobre todas as faces, e aproximando os valores das propriedades do centro para a face através de uma função de interpolação M, chega-se à:

$$
\oint_{S} \left( A \nabla p + B \frac{\partial p_c}{\partial S_w} \nabla S_w - \lambda_w \rho_w^2 \mathbf{g} - \lambda_n \rho_n^2 \mathbf{g} \right) \cdot d\mathbf{S} = \sum_{f} (A \nabla p)_f \cdot \mathbf{S}_f +
$$
\n
$$
\sum_{f} \left( B \frac{\partial p_c}{\partial S_w} \nabla S_w \right)_f \cdot \mathbf{S}_f - \sum_{f} \left( \lambda_w \rho_w^2 \mathbf{g} \right)_f \cdot \mathbf{S}_f - \sum_{f} \left( \lambda_n \rho_n^2 \mathbf{g} \right)_f \cdot \mathbf{S}_f
$$
\n(4.10)

#### 4.4.2 Discretização dos termos transientes

Após discretizar os termos espaciais e assumindo que o volume de controle V não varia com o tempo, obtemos a equação semi-discretizada dada por:

$$
\int_{t}^{t+\Delta t} \left[ \sum_{f} (A \nabla p)_{f} \cdot \mathbf{S}_{f} + \sum_{f} (H \nabla S_{w})_{f} \cdot \mathbf{S}_{f} - \sum_{f} L_{f} \mathbf{g} \cdot \mathbf{S}_{f} \right] dt
$$
  
= 
$$
\int_{t}^{t+\Delta t} \left[ \epsilon (\rho_{w} - \rho_{n}) \frac{\partial S_{w}}{\partial t} + C \frac{\partial p}{\partial t} + D \frac{\partial p_{c}}{\partial S_{w}} \frac{\partial S_{w}}{\partial t} \right] V dt
$$
 (4.11)

onde,

$$
H = B \frac{\partial p_c}{\partial S_w}, \ L_f = \left(\lambda_w \rho_w^2 + \lambda_n \rho_n^2\right)_f \tag{4.12}
$$

Como já discutido na seção 4.3.2, diversos métodos podem ser usados para a discretização do termo transiente. Usaremos como exemplo novamente o método de Euler explícito. Além disso, a derivada temporal da saturação será avaliada explicitamente a partir do resultado de 4.7. Assim, chegamos à:

$$
\sum_{f} (A\nabla p)_f^n \cdot \mathbf{S}_f + \sum_{f} (H\nabla S_w)_f^n \cdot \mathbf{S}_f - \sum_{f} L_f^n \mathbf{g} \cdot \mathbf{S}_f =
$$
\n
$$
\left[ \epsilon^n (\rho_w^n - \rho_n^n)(\Delta S_w) + C^n (p^{n+1} - p^n) + D^n \left( \frac{\partial p_c}{\partial S_w} \right)^n \Delta S_w \right] \frac{1}{\Delta t} \quad (4.13)
$$

sendo:

$$
\Delta S_w = S_w^{n+1} - S_w^n \tag{4.14}
$$

### 4.5 Controle do Passo de Tempo

Para garantir estabilidade numérica e dar robustez ao código, é necessário definir um controlador de passo de tempo adaptativo. Isto se deve principalmente ao fato de que a equação da saturação é resolvida explicitamente, e por isso, incrementos muito grandes no passo de tempo podem causar instabilidades numéricas [23].

No código desenvolvido no presente trabalho, há dois tipos de metodologias de passo de tempo implementadas: o número de Courant clássico e o parâmetro CFL. Nas próximas seções serão discutidas as modelagens de ambas baseadas nas implementações de [21]. Assim, o presente desenvolvimento evolui o código de [21] considerando as adaptações para o caso de fluidos compressíveis.

#### 4.5.1 Número de Courant Clássico

O número de Courant compressível é definido para cada célula para um fluxo genérico  $\phi_i$  por:

$$
Co_i = max\left(\frac{\sum_{f} |\phi_i|}{V_{cell} \rho_i}\right) \Delta t
$$
\n(4.15)

com  $V_{cell}$  sendo o volume da célula computacional,  $\rho_i$  a densidade da fase em questão, ∆t o passo de tempo da simulação e o operador max se refere ao máximo valor no domínio computacional. Mais informações sobre o número de Courant e seus aspectos podem ser encontradas em [20, 23]. O objetivo dessa metodologia é controlar o passo de tempo através do fluxo mássico de ambas as fases, de modo que  $\phi_i$  é derivado, portanto, do produto escalar do campo de velocidade com o vetor área  $S_f$ , mutiplicados pelo campo de densidade.

$$
Co_i = max\left(\frac{\sum_{f} | \rho_i \mathbf{u_i} \cdot \mathbf{S_f} |}{V_{cell} \rho_i}\right) \Delta t
$$
\n(4.16)

Então, o coeficiente para mudança de passo de tempo $c_{\Delta t}$ é dado por:

$$
c_{\Delta t} = \frac{Co_{fixado}}{max(Co_w, Co_n)}
$$
(4.17)

onde  $Co_{fixado}$  é um valor dado pelo usuário. Além disso, para evitar incrementos muito grandes no passo de tempo de um intervalo para outro que podem levar à instabilidades numéricas, o passo de tempo da equação da pressão,  $\Delta t_p^{n+1}$  é dado por:

$$
\Delta t_p^{n+1} = \min(\min(c_{\Delta t}; 1+0, 1c_{\Delta t}); 1, 2)\Delta t^n
$$
\n(4.18)

no qual  $\Delta t^n$  é o passo de tempo anterior ao instante de tempo atual. A Equação 4.18 implica um aumento de no máximo 20 % de um passo de tempo para outro.

#### 4.5.2 CFL - Courant Friedrichs Lewy

Além da advecção de cada fase, também é importante controlar o passo de tempo pelo seguinte fenômeno: o quanto de uma fase é transportada em relação à outra, numa dada célula do domínio. Definindo fluxo fracionário da fase molhante (de referência) como:

$$
f_w = \frac{\phi_w}{\phi} \tag{4.19}
$$

onde  $\phi_w$  é o fluxo mássico da fase molhante e  $\phi$  é o fluxo mássico total, dado por  $\phi_w + \phi_n$ . Baseou-se aqui na modelagem implementada por Horgue et al. [21], que definiu o critério CFL segundo a Equação 4.20,

$$
Co_{f_w} \equiv CFL = max \left( \frac{\sum_{f} \frac{\partial f_w}{\partial S_w} (\phi_V \cdot \mathbf{S_f})}{V_{cell}} \right) \Delta t \tag{4.20}
$$

onde o operador max se refere ao máximo valor no domínio computacional. Entretanto, no trabalho de Horgue et al. [21], o CFL foi definido para fluidos incompressíveis, sendo  $\phi_V$  o fluxo total volumétrico. Como este trabalho tem a intenção de levar em conta a compressibilidade dos fluidos, modifica-se a equação 4.20 para que esta seja uma função agora do fluxo mássico de fase, como mostra a equação 4.21.

$$
Co_{f_w} \equiv CFL = max \left( 0, 5 \frac{\sum_{f} \frac{\partial f_w}{\partial S_w} ((\mathbf{u_n}\rho_n + \mathbf{u_w}\rho_w) \cdot \mathbf{S_f})}{V_{cell}(S_n\rho_n + S_w\rho_w)} \right) \Delta t \qquad (4.21)
$$

De modo a desenvolver a derivada  $\frac{\partial f_w}{\partial \Omega}$  $\partial S_w$ , a definição de  $f_w$  dada pela Equação 4.19 será expandida para que a dependência entre este parâmetro e a saturação da fase molhante  $S_w$ seja explicitada. A primeira etapa para tal é expandir a definição do fluxo total,  $\phi$ , aplicando as definições de pressão capilar e mobilidade de fase dadas pelas Equações 2.14 e 3.5, respectivamente. Assumindo também que devido à isotropia e homogenidade do meio, K pode ser assumido um campo escalar:

$$
\phi = -\rho_n \lambda_n \left( \nabla p_w + \nabla p_c - \rho_n \mathbf{g} \right) - \rho_w \lambda_w \left( \nabla p_w - \rho_w \mathbf{g} \right) \tag{4.22}
$$

manipula-se então a equação 4.22 para isolar os termos dependentes da pressão da fase molhante, da pressão capilar e da gravidade, obtendo-se:

$$
\phi = -(\lambda_n \rho_n + \lambda_w \rho_w) \nabla p_w - \rho_n \lambda_n \nabla p_c - (\rho_n^2 \lambda_n + \rho_w^2 \lambda_w) \mathbf{g}
$$
(4.23)

define-se aqui então a variavél  $M_t$ , que consiste na soma do produto das mobilidades de fase pelas respectivas densidades,

$$
M_t = \rho_w \lambda_w + \rho_n \lambda_n \tag{4.24}
$$

multiplicando ambos os lados da Equação 4.23 por  $\frac{\rho_w \lambda_w}{M}$  $M_t$ ,

$$
\frac{\rho_w \lambda_w}{M_t} \phi = -(\rho_w \lambda_w) \nabla p_w - \left(\frac{\rho_w \lambda_w \rho_n \lambda_n}{M_t}\right) \nabla p_c - \left(\frac{\rho_n^2 \rho_w \lambda_n \lambda_w + \rho_w^3 \lambda_w^2}{M_t}\right) \mathbf{g}
$$
\n(4.25)

e manipulando a Equação 4.25 chega-se à Equação 4.26.

$$
\frac{\rho_w \lambda_w}{M_t} \phi = -(\rho_w \lambda_w) \nabla p_w - \left(\frac{\rho_w \lambda_w \rho_n \lambda_n}{M_t}\right) \nabla p_c + \n- \left(\frac{\rho_n^2 \rho_w \lambda_n \lambda_w}{M_t} + \frac{\rho_w^2 \lambda_w}{M_t} (M_t - \rho_n \lambda_n)\right) \mathbf{g} \quad (4.26)
$$

Ao rearranjar os termos da Equação 4.26,

$$
\frac{\rho_w \lambda_w}{M_t} \phi = \rho_w \lambda_w (\nabla p_w + \rho_w \mathbf{g}) - \left(\frac{\rho_w \lambda_w \rho_n \lambda_n}{M_t}\right) \nabla p_c - \frac{\rho_w \lambda_w \rho_n \lambda_n}{M_t} (\rho_w - \rho_n) \mathbf{g}
$$
\n(4.27)

observa-se que o primeiro termo do lado direito da equação 4.27 é a própria definição de $\phi_w.$ Logo:

$$
\frac{\rho_w \lambda_w}{M_t} \phi = \phi_w - \left(\frac{\rho_w \lambda_w \rho_n \lambda_n}{M_t}\right) \nabla p_c - \frac{\rho_w \lambda_w \rho_n \lambda_n}{M_t} \left(\rho_w - \rho_n\right) \mathbf{g} \tag{4.28}
$$

e isolando $\phi_w$ chega-se à Equação 4.29.

$$
\phi_w = \frac{\rho_w \lambda_w}{M_t} \phi + \left(\frac{\rho_w \lambda_w \rho_n \lambda_n}{M_t}\right) \nabla p_c + \frac{\rho_w \lambda_w \rho_n \lambda_n}{M_t} \left(\rho_w - \rho_n\right) \mathbf{g} \tag{4.29}
$$

Ao substituir a Equação 4.29 na Equação 4.19, a Equação 4.30 é obtida.

$$
f_w = \frac{\rho_w \lambda_w}{M_t} + \frac{1}{\phi} \left[ \left( \frac{\rho_w \lambda_w \rho_n \lambda_n}{M_t} \right) \nabla p_c + \frac{\rho_w \lambda_w \rho_n \lambda_n}{M_t} \left( \rho_w - \rho_n \right) \mathbf{g} \right] \tag{4.30}
$$

A seguir, divide-se $f_w$ em três contribuições distintas: inercial, gravitacional e capilar. A contribuição inercial  $(f_{wi})$  é dada por:

$$
f_{wi} = \frac{\rho_w \lambda_w}{M_t} \tag{4.31}
$$

e a sua derivada em relação à fase molhante é dada pela Equação 4.32.

$$
\frac{\partial f_{wi}}{\partial S_w} = \frac{k_{rn} \frac{\partial k_{rw}}{\partial S_w} - k_{rw} \frac{\partial k_{rn}}{\partial S_w}}{\frac{\mu_w \rho_n k_{rn}^2}{\mu_n \rho_w} + 2k_{rn} k_{rw} + \frac{\mu_n \rho_w k_{rw}^2}{\mu_w \rho_n}}
$$
(4.32)

Já a contribuição gravitacional $\left(f_{wg}\right)$ é definida como:

$$
f_{wg} = \frac{1}{\phi} \cdot \left( \frac{\rho_w \lambda_w \rho_n \lambda_n}{M_t} \left( \rho_w - \rho_n \right) \mathbf{g} \right) \tag{4.33}
$$

sendo a sua derivada em relação à saturação da fase molhante:

$$
\frac{\partial f_{wg}}{\partial S_w} = \frac{-K}{\phi} (\rho_n - \rho_w) \mathbf{g} \left( \frac{\frac{k_{rw}^2 \frac{\partial k_{rw}}{\partial S_w}}{\mu_w \rho_n} + \frac{k_{rn}^2 \frac{\partial k_{rw}}{\partial S_w}}{\mu_n \rho_w}}{\frac{k_{rw}^2 \mu_n}{\mu_w \rho_n^2} + \frac{2k_{rw}k_{rn}}{\rho_n \rho_w} + \frac{k_{rn}^2 \mu_w}{\mu_n \rho_w^2}} \right) \tag{4.34}
$$

e a contribuição capilar $\left(f_{wc}\right)$ é calculada por:

$$
f_{wc} = \frac{1}{\phi} \cdot \left( \frac{\rho_w \lambda_w \rho_n \lambda_n}{M_t} \nabla p_c \right) \tag{4.35}
$$

sendo a derivada em relação à fase molhante:

$$
\frac{\partial f_{wc}}{\partial S_w} = \frac{K}{\phi} (\rho_n - \rho_w) \nabla p_c \left( \frac{\frac{k_{rw}^2}{\partial S_w} \frac{\partial k_{rw}}{\partial S_w}}{\frac{k_{rw}^2 \mu_n}{\mu_w \rho_n} + \frac{2k_{rw}k_{rn}}{\rho_n \rho_w} + \frac{k_{rn}^2 \mu_w}{\mu_n \rho_w^2}} \right) \tag{4.36}
$$

a soma destas três contribuições devem satisfazer as Equações 4.37 e 4.38.

$$
f_w = f_{wi} + f_{wg} + f_{wc} \tag{4.37}
$$

$$
\frac{\partial f_w}{\partial S_w} = \frac{\partial f_{wi}}{\partial S_w} + \frac{\partial f_{wg}}{\partial S_w} + \frac{\partial f_{wc}}{\partial S_w}
$$
(4.38)

As três contribuições foram implementadas, assim como o cálculo do CFL da malha. O incremento de passo de tempo então será:

$$
c_{\Delta t} = \frac{C_{0fixado}}{CFL} \tag{4.39}
$$

além disso, também visando melhor estabilidade numérica, o incremento da saturação de fase por passo de tempo também é limitado, de modo que:

$$
\Delta S_{w,n->n+1} \le \Delta S_{w,max} \tag{4.40}
$$

onde o valor de $\Delta S_{w,max}$ é definido pelo usuário. Desse modo, o passo de tempo da equação da saturação é dado por [21]:

$$
\Delta t_{S_w}^{n+1} = \min \left( \rho_w \frac{V_{cell} \Delta S_{w, max}}{\epsilon \left( -\sum_f \rho_w \mathbf{u}_w \cdot \mathbf{S}_f \right)} \right) \tag{4.41}
$$

e finalmente, o passo de tempo global será o mínimo entre o passo de tempo da equação da pressão e da saturação:

$$
\Delta t^{n+1} = \min(\Delta t_{S_w}^{n+1}, \Delta t_p^{n+1})\tag{4.42}
$$

## 4.6 Algoritmo Numérico

A rota numérica da metodologia implementada pode ser resumida nas seguintes etapas:

#### • Início da Simulação

- Entrada de dados, pelo usuário, dos campos iniciais de pressão total e saturação da fase molhante, assim como suas condições de contorno no reservatório e poço;
- Escolha dos modelos termodinâmicos de cada fase;
- Escolha dos modelos de pressão capilar e permeabilidade relativa de cada fase. Cálculo desses campos baseado na saturação inicial;
- Cálculo dos campos iniciais de pressão de cada fase, a partir da pressão total e pressão capilar;
- Cálculo das propriedades termodinâmicas;

#### • Laço de passo de tempo

- Opta-se por Co ou CFL. Calcula-se então o passo de tempo da iteração;
- Resolve-se a equação da saturação, gerando um novo campo de saturação de fase molhante;
- Atualiza-se os campos de permeabilidade relativa de ambas as fases e o campo de pressão capilar, que dependem exclusivamente também de  $S_w$ ;
- Resolve-se a equação da pressão, gerando um campo novo de pressão total;
- Com os campos de pressão capilar e pressão total atualizadas, calcula-se as novas pressões de cada fase;
- Atualiza-se, então, a densidade e viscosidade de cada fase.

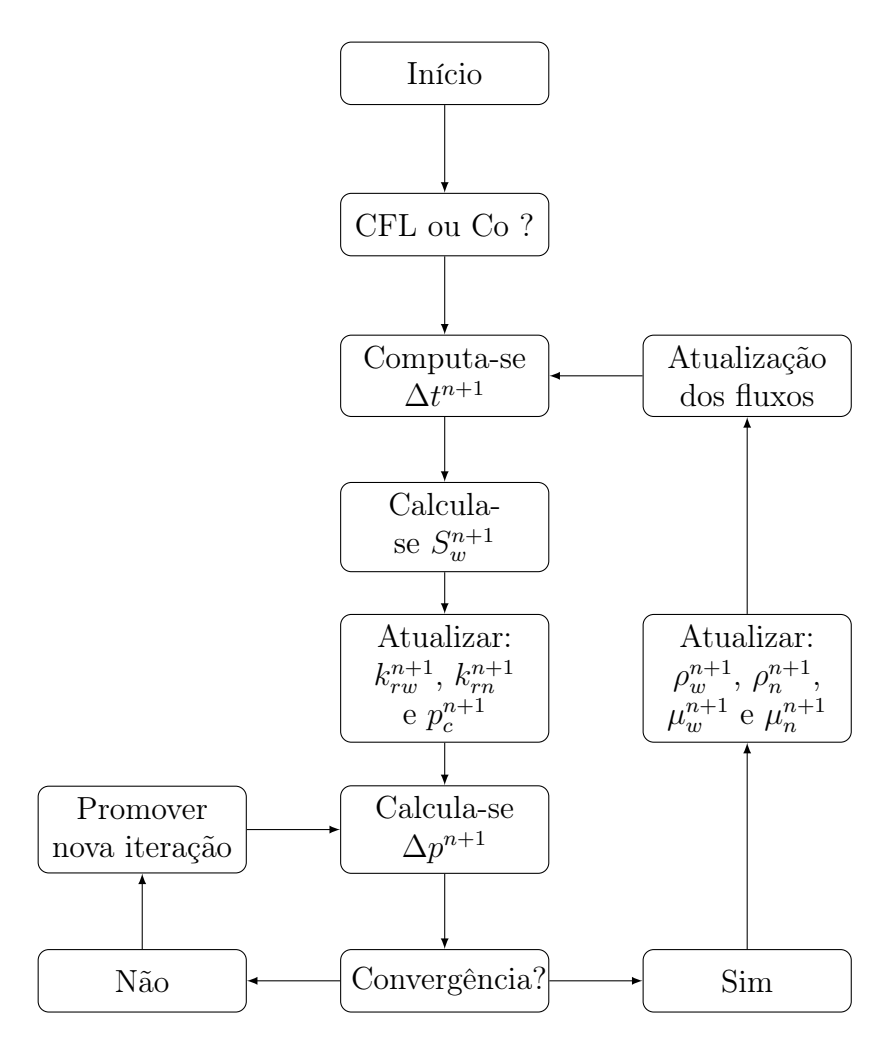

Figura 4.3: Fluxograma demonstrando o algorítmo da metodologia implementada.

O Fluxograma 4.3 ilustra detalhadamente as etapas do laço de tempo.

Apresentadas assim as equações na forma discretizada, no próximo capítulo será apresentado um caso particular que apresenta solução analítica, caso este que será um dos utilizados para a validação da metodologia implementada.

## Capítulo 5

# Solução analítica da equação de Buckley-Leverett

Usualmente, afim de reduzir o custo computacional da simulação do problema de um escoamento bifásico em meio poroso, é conveniente promover algumas simplificações na equação da saturação. Em muitas situações, tais aproximações conduzem a resultados relativamente bons, o que justifica a ressalva para este caso específico. Para tal, serão considerados:

- Escoamento unidimensional
- Aceleração da gravidade desprezível
- Pressão capilar desprezível
- Fluidos incompressíveis

Aplicando a lei de Darcy à definição de pressão capilar dada pela Equação 2.14 juntamente com as hipóteses acima, obtém-se a Equação 5.1.

$$
\frac{dp_c}{dx} = -\frac{\mu_n u_n}{K k_{rn}} + \frac{\mu_w u_w}{K k r w} = 0\tag{5.1}
$$

Definindo a velocidade total  $u_t$  como a soma das velocidades das fases,

$$
u_t = u_w + u_n \tag{5.2}
$$

aplicando a definição de mobilidade de fase dada pela Equação 3.5 e manipulando a Equação 5.1, obtém uma relação entre a velocidade total e a valocidade da fase molhante dada pela Equação 5.3.

$$
u_w = u_t \left(\frac{\lambda_w}{\lambda_w + \lambda_n}\right) \tag{5.3}
$$

pode-se então definir o fluxo volumétrico de fase como:

$$
f_{w,v} = \frac{\lambda_w}{\lambda_w + \lambda_n} \tag{5.4}
$$

aplicando as Equações 5.3 e 5.4 na Equação 2.45 e considerando as hipóteses assumidas no início deste capítulo, obtém-se:

$$
\epsilon \frac{\partial S_w}{\partial t} + \frac{\partial}{\partial x} (u_t f_{w,v}) = 0 \tag{5.5}
$$

considerando velocidade total uniforme, dividindo ambos os lados da Equação 5.5 e assumindo que  $f_{w,v}$  é função apenas da saturação da fase molhante, chega-se a chamada equação de Buckley-Leverett, dada pela Equação 5.6.

$$
\frac{\partial S_w}{\partial t} + \frac{u_t}{\epsilon} \frac{\partial f_{w,v}}{\partial S_w} \frac{\partial S_w}{\partial x} = 0
$$
\n(5.6)

Pode-se manipular a Equação 5.4 de modo que:

$$
f_{w,v} = \frac{1}{1 + \frac{k_{rn} \mu_w}{k_{rw} \mu_n}}
$$
(5.7)

sendo a relação  $\frac{k_{rn}}{l}$  $k_{rw}$ da forma [37]:

$$
\frac{k_{rn}}{k_{rw}} = \psi e^{-\gamma S_w} \tag{5.8}
$$

substituindo então a Equação 5.8 na Equação 5.7, obtém-se a expressão mostrada pela Equação 5.9.

$$
f_{w,v} = \frac{1}{1 + \frac{\mu_w}{\mu_n} \psi e^{-\gamma S_w}}
$$
(5.9)

A Figura 5.1 mostra o comportamento padrão da curva que relaciona o fluxo fracionário volumétrico e a satuação da fase molhante.

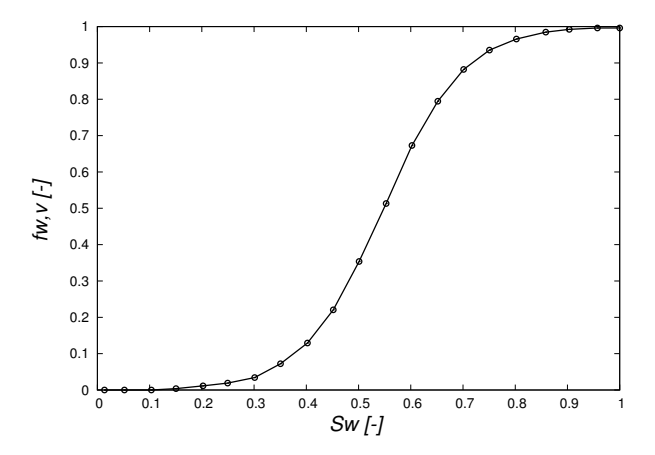

Figura 5.1: Relação entre o fluxo fracionário volumétrico e saturação da fase molhante (adaptado de [Kantzas et al.])

Da derivada total de  $S_w$ , tem-se:

$$
dS_w = \left(\frac{\partial S_w}{\partial x}\right)dt + \left(\frac{\partial S_w}{\partial t}\right)dx\tag{5.10}
$$

pode-se imaginar a distribuição de fluidos como uma série de planos de saturação constante paralelos normais à direção do escoamento [37]. Dessa maneira, para um dado valor de  $S_w$ :

$$
dS_w = 0 \tag{5.11}
$$

assim:

$$
\left(\frac{dx}{dt}\right)_{S_w} = -\frac{\left(\frac{\partial S_w}{\partial t}\right)}{\left(\frac{\partial S_w}{\partial x}\right)}
$$
\n(5.12)

substituindo na Equação 5.6 e após alguma manipulação, obtém-se:

$$
\left(\frac{dx}{dt}\right)_{S_w} = \frac{u_t}{\epsilon} \left(\frac{df_{w,v}}{dS_w}\right)_{S_w} \tag{5.13}
$$

assumindo velocidade e porosidade constantes e que dado  $S_w$ , a derivada  $\int df_{w,v}$  $dS_w$  $\setminus$  $S_w$ é constante, logo  $\left(\frac{dx}{dt}\right)_{S_w}$ é constante. Desse modo, integrando a Equação 5.13 de ambos os lados, chega-se a Equação 5.14, que descreve a posição  $x_{S_w}$  da frente de saturação para um escoamento unidimensional em função do tempo.

$$
x_{S_w} = \frac{u_t t}{\epsilon} \left( \frac{df_{w,v}}{dS_w} \right)_{S_w} \tag{5.14}
$$

Da Equação 5.9, obtém-se facilmente o parâmetro  $\left(\frac{df_{w,v}}{dG}\right)$  $dS_w$  $\setminus$  $S_w$ . Assim, é possível obter o perfil de saturações ao longo do tempo. A Figura 5.2 exemplifica uma curva de saturação pela distância em relação ao ponto de injeção.

Observando a Figura 5.2, é possível notar que alguns pontos apresentam mais de um valor de saturação, o que não é físico. Porém, pode-se intepretar o gráfico como possuindo uma parte real, que vai do ponto de saturação inicial de fase molhante até a saturação da frente de avanço. Neste segundo ponto, traça-se uma perpendicular, partindo da curva de saturação residual até a curva de saturação de fase molhante real. Se o ponto de saturação da

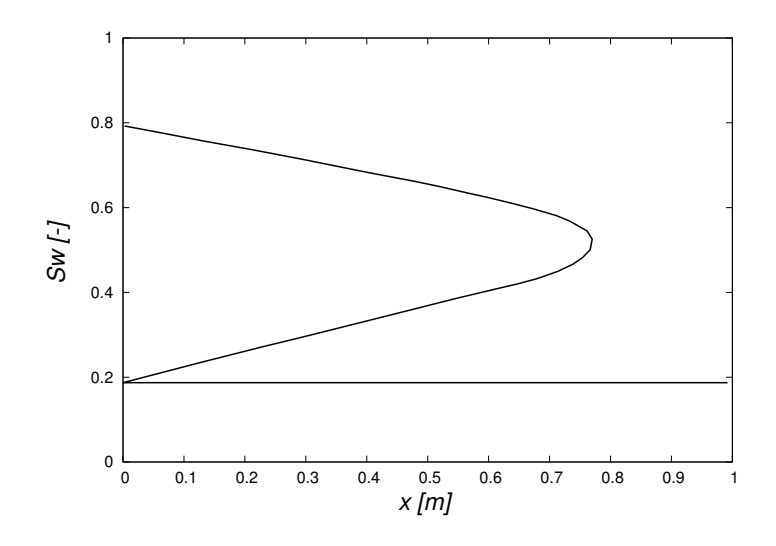

Figura 5.2: Gráfico representando a saturação da fase molhante em relação a distância do ponto de injeção (adaptado de [37])

frente foi tomado corretamente, as áreas A1 e A2 da Figura 5.3 devem ser iguais [26].

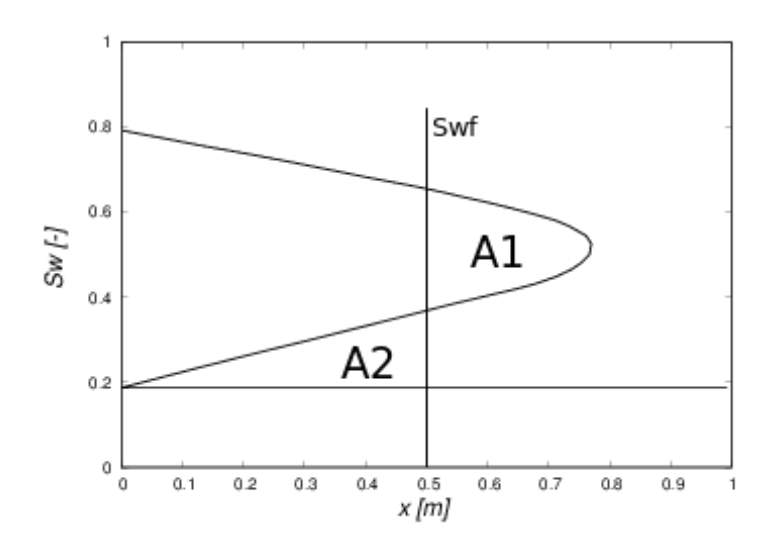

Figura 5.3: Determinação da frente de saturação (adaptado de [37])

Eliminando então as duas regiões mencionadas, chega-se ao perfil de saturação em um determinado tempo, mostrado na Figura 5.4.

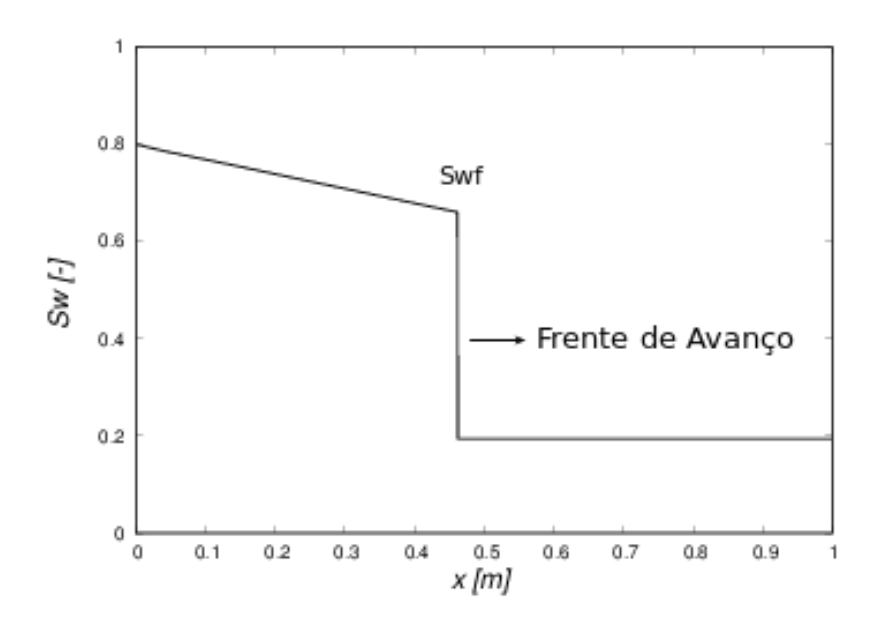

Figura 5.4: Perfil de saturação da fase molhante, com ressalva para a frente de avanço e a saturação da frente de avanço $S_{wf}$ [37]

Assim, nota-se que a frente de fase molhante se comporta como um escoamento pistonado, deslocando o fluido que está inicialmente em repouso para fora dos poros.

## Capítulo 6

## Estudos de Caso

Neste capítulo serão estudados quatro casos. No primeiro deles, será avaliado a relevância da compressibilidade dos fluidos no escoamento bifásico em meios porosos. No segundo, a metodologia implementada será validada para um caso específico que apresenta solução analítica. No terceiro caso, será feita uma comparação de uma simulação realizada no software comercial IMEX e uma realizada utilizando a metodologia desenvlvida neste trabalho. Por fim, no quarto caso, será apresentado um caso de aplicação do código desenvolvido para o qual simuladores comereciais de reservatório apresentam limitações.

## 6.1 Relevância da Compressibilidade dos Fluidos

Inicialmente, é interessante avaliar se a compressibilidade dos fluidos realmente tem relevância no escoamento. Para isso, foram feitas duas simulações no software comercial IMEX. Ambas as simulações consistem em um plug inicialmente saturado de um fluido com propriedades semelhantes às da agua, que se comporta como molhante em um sistema bifásico com o fluido

de injeção. Na simulação A, este fluido tem propriedades termodinâmicas constantes, e na simulação B, tal fluido se comporta como gás ideal. A pressão capilar foi desprezada e assumiu-se que os fluidos seguem o modelo de permeabilidade relativa de Brooks e Corey. A Tabela 6.1 mostra os demais parâmetros, que foram os mesmos em ambas as simulações.

Tabela 6.1: Propriedades dos fluidos na simulação de estudo da relevância da compressibilidade dos fluidos.

| Propriedade        | Valor        |
|--------------------|--------------|
| $\rho_w\ (kg/m^3)$ | 1000         |
| $\rho_n\ (kg/m^3)$ | 350          |
| $\mu_w$ (cp)       | $\mathbf{1}$ |
| $\mu_n$ (cp)       | 0,015        |
| $S_{w,irr}$ (-)    | $_{0,2}$     |
| $S_{n,irr}$ (-)    | $_{0,1}$     |
| $c_w(1/Pa)$        | 1e-20        |
| $n_w$ (-)          | 2            |
| $n_n$ (-)          | 2            |

O plug considerado nas simulações tem 10 metros de comprimento, e será avaliado o perfil de saturação de fase molhante no tempo, para verificar se os efeitos de compressibilidade modificam o comportamento desta curva. As condições iniciais da simulação são apresentadas na Tabela 6.2.

Tabela 6.2: Condições iniciais do reservatório nas simulações de estudo da relevância da compressibilidade dos fluidos.

| Condição inicial do reservatório   Valor |       |
|------------------------------------------|-------|
| $p_n$ (kPa)                              | 27000 |
| $S_w$ (-)                                |       |

As condições de contorno usadas no IMEX foram especificadas como pressão de fase não molhante fixa na entrada e saída do plug, como mostrado na Tabela 6.3.

Tabela 6.3: Condições de contorno nas simulações de estudo da relevância da compressibilidade dos fluidos.

| Região          | $p_n$ (kPa) |
|-----------------|-------------|
| Saída do plug   | 20000       |
| Entrada do plug | 27000       |

## 6.2 Comparação com o resultado analítico

Como apresentado no Capítulo 5, no caso particular de Buckley-Leverett é possível se obter uma solução analítica para o fenômeno de escoamento bifásico em meio poroso. Entretanto, para que se recaia neste caso, algumas hipóteses são assumidas. São elas:

- Fluidos incompressíveis
- Efeitos de gravidade e capilaridade desprezíveis
- Escoamento unidimensional

A simulação foi realizada no  $OpenFORMR$ , utilizando a metodologia implementada neste trabalho. Os dados da simulação foram retirados de [26] e serão aqui apresentados.

#### 6.2.1 Malha Computacional

O domínio computacional usado na simulação tem um metro de comprimento, como mostrado na Figura 6.1.

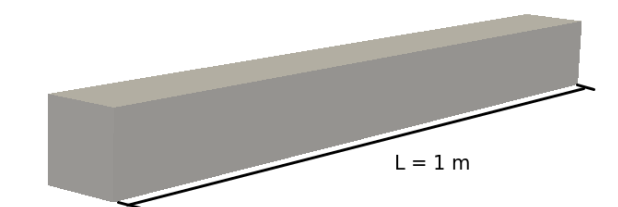

Figura 6.1: Domínio computacional do caso analítico.

### 6.2.2 Dados da Simulação

De modo a tratar os fluidos como incompressíveis e recair no caso analítico, utilizou-se o modelo Black-Oil com fatores de compressibilidade muito baixos. Utilizou-se como modelo de permeabilidade relativa o modelo de Brooks e Corey. A Tabela 6.4 mostra as propriedades dos fluidos.

Tabela 6.4: Propriedades dos fluidos na simulação do caso com solução analítica.

| Propriedade            | Valor        |
|------------------------|--------------|
| $\rho_n$ $(kg/m^3)$    | 800          |
| $\rho_w\ (kg/m^3)$     | 1000         |
| $\mu_n\;(\text{cp})$   | 1            |
| $\mu_w \; (\text{cp})$ | $_{\rm 0,9}$ |
| $S_{n,irr}$ (-)        | 0            |
| $S_{w,irr}$ (-)        | 0            |
| $Bo(-)$                | 1            |
| $c_n(1/Pa)$            | 1e-20        |
| $c_w(1/Pa)$            | 1e-20        |
| $n_n$ (-)              | -2           |
| $n_w$ (-)              | 2            |

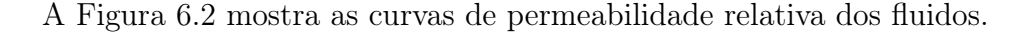

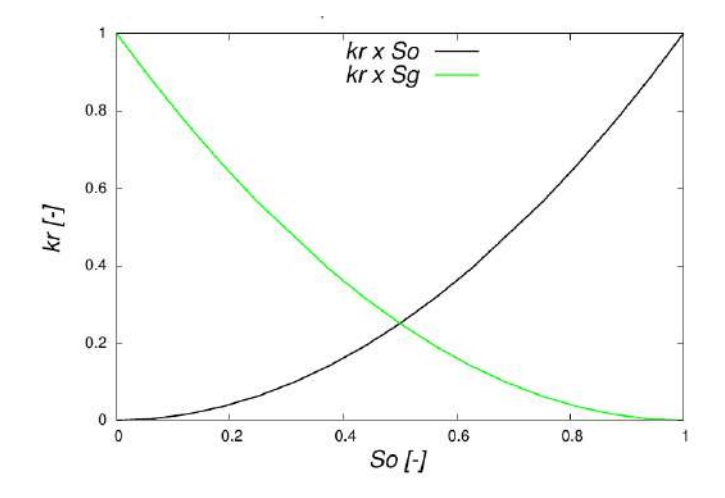

Figura 6.2: Curvas de permeabilidade relativa de fase do caso analítico

Foi assumido incompressibilidade da formação, além de meio homogêneo e isotrópico. As demais propriedades referentes à formação são apresentadas na Tabela 6.5.

Tabela 6.5: Propriedades da formação na simulação do caso com solução analítica.

| Propriedade    | Valor |
|----------------|-------|
| K(D)           | 1,013 |
| $\epsilon$ (-) | 0,2   |

Além disso, promoveu-se um teste de malha para verificar o número de elementos da malha computacional. Realizou-se simulações com malhas contendo 100, 500, 1000, 5000 e 10000 elementos. A Figura 6.3 mostra a malha com 100 elementos construída no software Pointwise v.18.

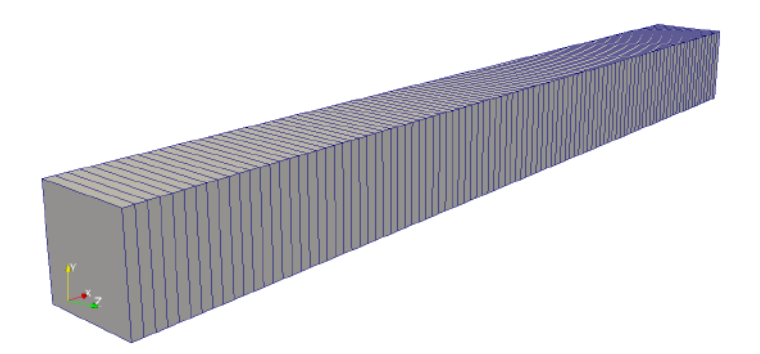

Figura 6.3: Malha computacional de 100 elementos usada no teste malha do caso analítico

As condições iniciais desta simulação são apresentadas então na Tabela 6.6.

Tabela 6.6: Condições iniciais do reservatório nas simulações comparativas com o resultado analítico.

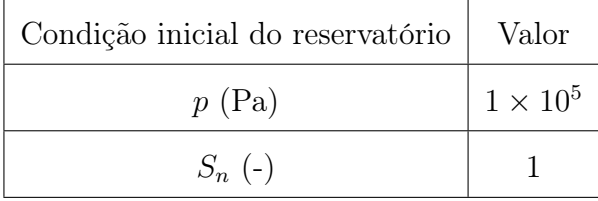

Já em relação às condições de contorno, foi usada a condição de gradiente fixo de pressão na entrada e pressão fixada na saída do plug, como mostrado na Tabela 6.7.

Tabela 6.7: Condições de contorno nas simulações comparativas com o resultado analítico.

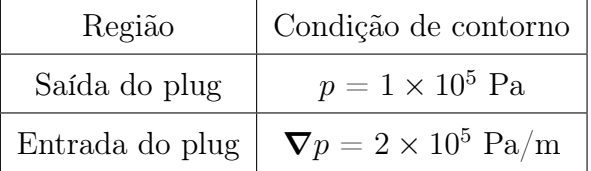

E por fim, a Tabela 6.8 mostra os esquemas de discretização utilizados.

Buscou-se utilizar esquemas de segunda ordem para minimizar a difusão numérica, porém buscando um esquema que não trouxesse instabilidade à simulação. Mais informações sobre o tema podem ser encontradas em [14, 23, 42].

|                      | Esquema                  |
|----------------------|--------------------------|
| ddtSchemes           | CrankNicolson 0,9        |
| gradSchemes          | Gauss linear             |
| divSchemes           |                          |
| laplacianSchemes     | Gauss linear uncorrected |
| interpolationSchemes | Minmod                   |
| snGradSchemes        | uncorrected              |

Tabela 6.8: Esquemas de discretização utilizados no caso analítico.

### 6.3 Comparação com o IMEX

Nesta simulação, comparou-se uma simulação near-well de um reservatório bidimensional em forma de cilindro inicialmente saturado por um gás. A partir do início da simulação, ocorre a injeção de um fluido com propriedades semelhantes às da àgua através das bordas do reservatório. O objetivo então desta simulação é comparar a curva de saturação e de pressão deste fluido para um dado instante de tempo gerada através da simulação com a metodologia implementada e com o IMEX, simulador de reservatórios comercial.

#### 6.3.1 Malha Computacional

Em relação à geometria do reservatório, considerou-se um domínio cilíndrico de 30 metros de diâmetro por 10 metros de expessura. A injeção de gás ocorre nas bordas do domínio, e o chamado poço produtor é um furo cilíndrico de

0,2 metros de diâmetro localizado no centro do reservatório, como é mostrado na Figura 6.4.

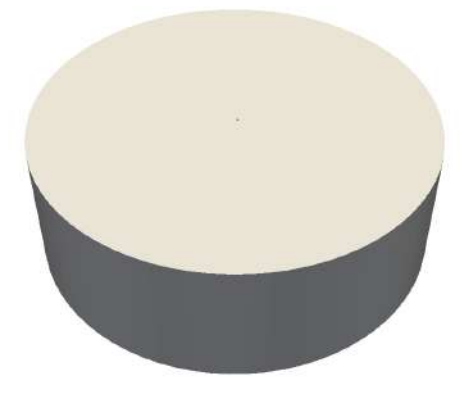

Figura 6.4: Vista em perspectiva da geometria cilíndrica referente às simulações comparativas com o IMEX.

A malha gerada no IMEX possui 200 elementos. Já para as simulações realizadas no  $OpenFORM(R)$ , foram geradas algumas malhas que serão utilizadas em uma análise de convergência de malha para determinar o número adequado de elementos que devem ser utilizados. Todas as malhas geradas para as simulações no  $\mathsf{OpenFORM}(\widehat{R})$  foram confeccionadas no gerador de malha Pointwise v.18. A Figura 6.5 mostra uma das malhas geradas.

#### 6.3.2 Dados da Simulação

Foi assumido compressibilidade da formação desprezível e permeabilidade absoluta do meio homogênea e isotrópica. Além disso, desprezou-se os efeitos de capilaridade. A Tabela 6.9 mostra os parâmetros físicos referentes ao meio poroso. Ressalta-se que como o intuito destas simulações é puramente comparativo, a escolha de parâmetros físicos arbitrários não fere o objetivo final do estudo.

Em ambos os casos, foi assumido que o gás se comporta como gás ideal.

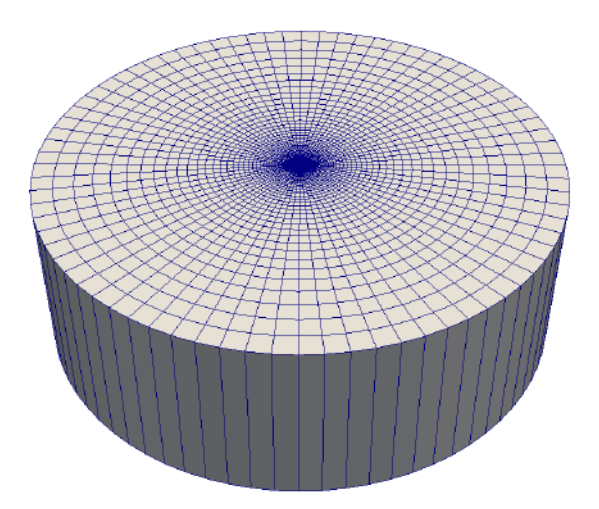

Figura 6.5: Vista em perspectiva de uma das malhas utilizadas nas simulações efetuadas no OpenFOAM®.

Tabela 6.9: Propriedades físicas da formação nas simulações comparativas entre IMEX e OpenFOAM®.

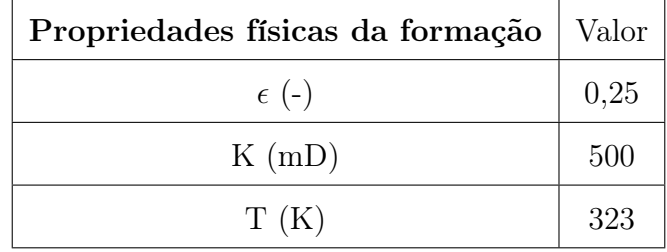

As demais propriedades do gás são então mostradas na Tabela 6.10.

Tabela 6.10: Propriedades físicas do gás nas simulações comparativas entre IMEX e OpenFOAM $@$ .

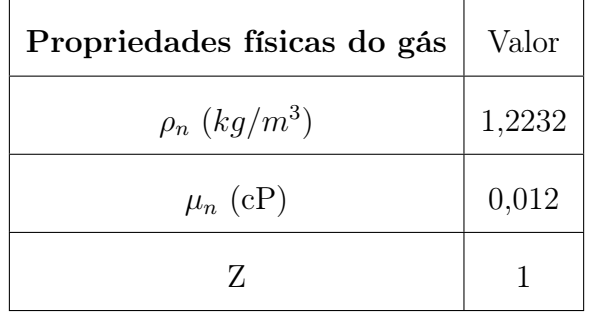

Já as propriedades físicas do fluido de injeção, que segue o modelo Black-Oil, são mostradas na Tabela 6.11.

Tabela 6.11: Propriedades físicas do fluido de injeção nas simulações comparativas entre IMEX e OpenFOAM $(R)$ .

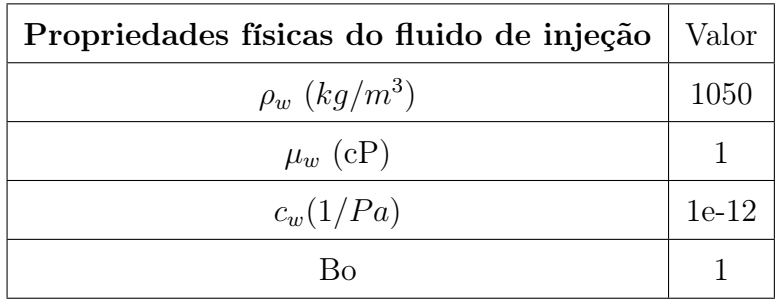

No que se diz respeito ao modelo de permeabilidade relativa de fase, foi usado o modelo de Brooks e Corey. As saturações residuais do fluido de injeção, de gás, as permeabilidades relativas máxima de cada fase e os respectivos expoentes são apresentados na Tabela 6.12.

Tabela 6.12: Parâmetros do modelo de Brooks e Corey usados nas simulações comparativas entre IMEX e  $OpenFORM(R)$ .

| Parâmetros de Brook e Corey | Valor |
|-----------------------------|-------|
| $S_{n,irr}$ (-)             |       |
| $S_{w,irr}$ (-)             |       |
| $k_{rn,max}$ (-)            |       |
| $k_{rn,max}$ (-)            |       |
| $n_n$ (-)                   | 2     |
| $n_w$ (-)                   |       |

A Figura 6.6 mostra então as curvas de permeabilidade relativa geradas a partir dos parâmetros do modelo de Brooks e Corey.

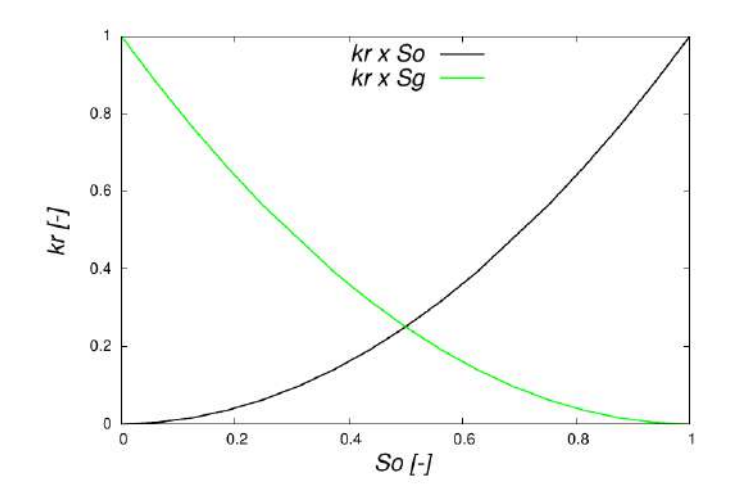

Figura 6.6: Curvas de permeabilidade relativa referentes às simulações comparativas entre IMEX e OpenFOAM $(\widehat{R})$ .

Quanto às condições iniciais do reservatório, estas são apresentadas na Tabela 6.13.

Tabela 6.13: Condições iniciais do reservatório nas simulações comparativas entre IMEX e OpenFOAM $(\widehat{R})$ .

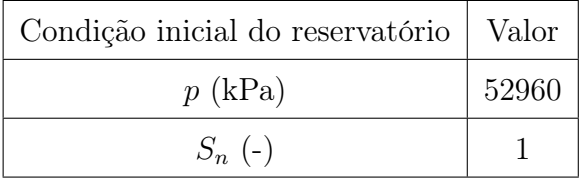

Já as condições de contorno estabelecidas para o caso foram de pressão total p fixadas tanto na borda como no poço produtor. Os valores são mostradas na Tabela 6.14.

Tabela 6.14: Condições de contorno nas simulações comparativas entre IMEX e  $OpenFORM(R)$ .

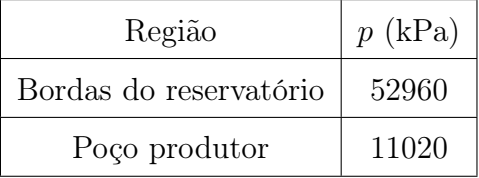
Por fim, os esquemas de discretização utilizados na simulação performada no OpenFOAM são mostrados na Tabela 6.15. Estes foram os mesmos utilizados no caso analítico, uma vez que aqui busca-se esquemas que combinem acurácia com estabilidade.

Tabela 6.15: Esquemas de discretização utilizados nas simulações comparativas entre IMEX e OpenFOAM $(\widehat{R})$ .

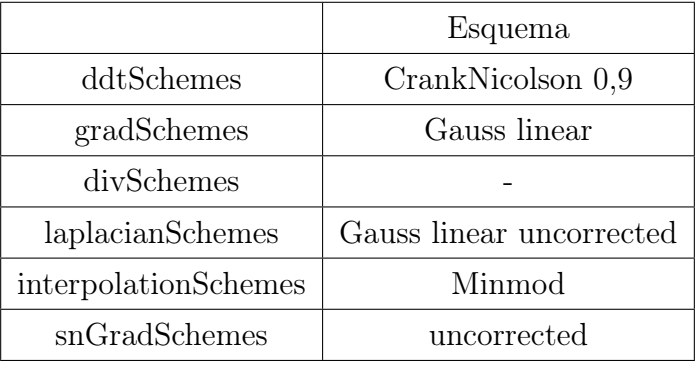

## 6.4 Avaliação da Produtividade de um Poço Canhoneado

O objetivo das simulações realizadas neste caso tem como objetivo avaliar a produtividade de um poço com diferentes configurações de canhoneios utilizando a metodologia implementada. Canhoneios são um tipo de completação usados para aumentar a produtividade de um poço. Devido à complexidade da malha na região próxima ao poço, alguns softwares comerciais como o IMEX, por exemplo, tem a limitação de gerar uma geometria e uma malha computacional que leve em conta os detalhes desta região. Dessa maneira, a idéia destas simulações é mostrar que é possível aplicar a metodologia implementada neste trabalho em casos como estes.

#### 6.4.1 Malha Computacional

A geometria deste caso consiste em uma geometria toy, ou seja, com dimensões reduzidas. O reservatório tem formato cilíndrico, com diâmetro de 180 polegadas, expessura de 1 metro e com o poço localizado no centro. O poço tem 6 polegadas de diâmetro, e possui 4 canhoneios, com 4 polegadas de diâmetro cada e igualmente espaçados entre si. Foram testados 3 casos, com diferentes configurações de canhoneios. No primeiro deles, o ângulo entre os canhoneios era de zero graus. No segundo, o ângulo entre eles foi de 90 graus e no terceiro caso, de 180 graus. A Figura 6.7 mostra as malhas computacionais de cada um destes casos.

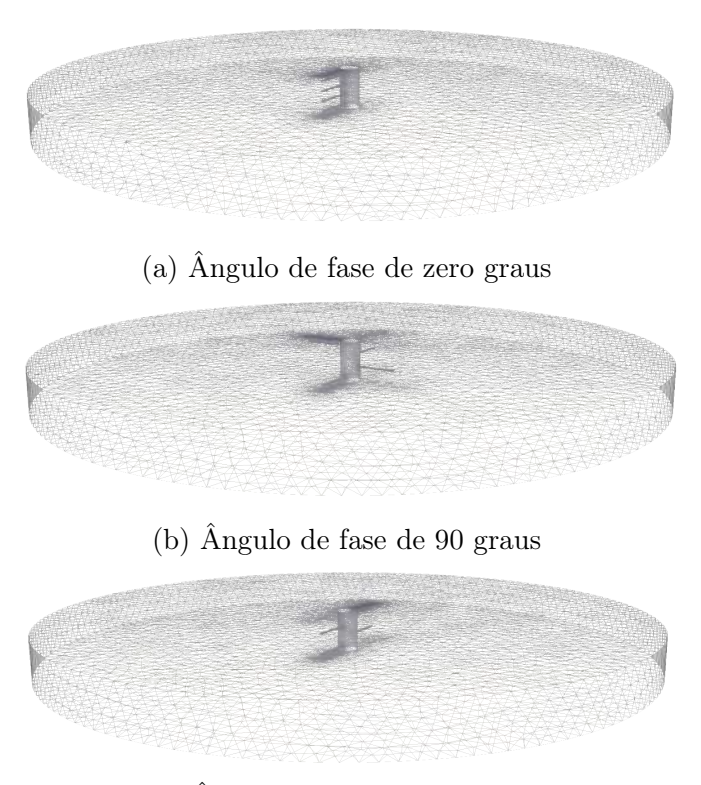

(c) Ângulo de fase de 180 graus

Figura 6.7: Malhas utilizadas nas simulações de poço canhoneado.

Todas as malhas tem cerca de 800 mil elementos e foram geradas no gerador de malha ANSYS Meshing.

#### 6.4.2 Dados da Simulação

Foi assumido nestas simulações formação incompressível e campos de permeabilidade e porosidade homogêneos. As propriedades da formação são mostradas então na Tabela 6.16.

Tabela 6.16: Propriedades físicas da formação nas simulações de poço canhoneado.

| Propriedades físicas da formação | Valor |
|----------------------------------|-------|
| $\epsilon$ (-)                   | 0,3   |
| K(mD)                            | 100   |
| T(K)                             | 323   |

O reservatório está inicialmente saturado por um fluido A que tem propriedades semelhantes a um óleo e que se comporta como fluido não molhante no sistema bifásico composto com o fluido B, que é injetado através das bordas do reservatório e tem propriedades semelhante às da água. A pressão capilar foi desprezada e os fluidos seguem o modelo de permeabilidade relativa de Brooks e Corey. Além disso, ambos os fluidos tem baixa compressibilidade e seguem o modelo Black Oil. As propriedades destes fluidos são mostradas na Tabela 6.17.

| Propriedade                   | Valor          |
|-------------------------------|----------------|
| $\rho_n$ (kg/m <sup>3</sup> ) | 800            |
| $\rho_w\ (kg/m^3)$            | 1000           |
| $\mu_n$ (cp)                  | $\overline{2}$ |
| $\mu_w$ (cp)                  | 1              |
| $S_{n,irr}$ (-)               | 0              |
| $S_{w,irr}$ (-)               | 0              |
| $Bo(-)$                       | 1              |
| $c_n(1/Pa)$                   | $1e-10$        |
| $c_w(1/Pa)$                   | $1e-10$        |
| $n_n$ (-)                     | $\overline{2}$ |
| $n_w$ (-)                     | 2              |

Tabela 6.17: Propriedades dos fluidos na simulação de poço canhoneado.

Quanto ás condições iniciais dos casos, estas são apresentadas na Tabela 6.18.

Tabela 6.18: Condições iniciais do reservatório nas simulações de poço canhoneado.

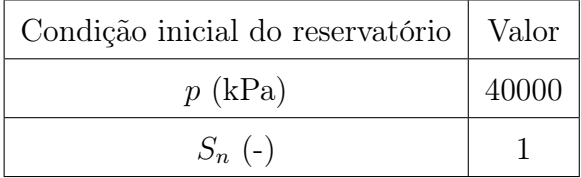

Já as condições de contorno foram de pressão total fixa tanto nas bordas do reservatório como nos canhoneios do poço para todos os 3 casos. Os valores são mostradas na Tabela 6.19.

| Região                 | $p$ (kPa) |
|------------------------|-----------|
| Bordas do reservatório | 40000     |
| Poço canhoneado        | 20000     |

Tabela 6.19: Condições de contorno nas simulações de poço canhoneado.

E por fim, como neste caso se preocupou-se mais com a estabilidade da solução do que com a acurácia, optou-se por métodos de discretização de primeira ordem, como mostrado na Tabela 6.20.

Tabela 6.20: Esquemas de discretização utilizados nas simulações de poço canhoneado.

|                      | Esquema                |
|----------------------|------------------------|
| $ddt$ Schemes        | Euler                  |
| gradSchemes          | Gauss linear           |
| divSchemes           |                        |
| laplacianSchemes     | Gauss linear corrected |
| interpolationSchemes | upwind                 |
| snGradSchemes        | corrected              |

No próximo capítulo serão então apresentados os resultados e discussões das simulações efetuadas.

## Capítulo 7

# Resultados

## 7.1 Relevância da compressibilidade dos fluidos

De modo a avaliar o impacto da compressibilidade dos fluidos no escoamento, comparou-se o perfil de saturação e as curvas de pressão ao longo do comprimento L do domínio após 5 dias de simulação para cada um dos casos (fluido de injeção incompressível ou gás ideal). Os resultados são mostrados na Figura 7.1

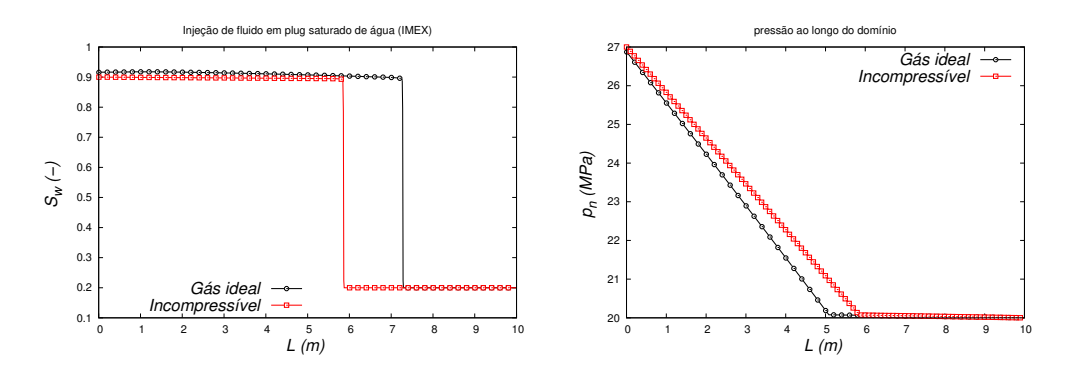

Figura 7.1: Frente de saturação de água (esquerda) e curvas de pressão ao longo do domínio (direita).

A partir da Figura 7.1, verifica-se que a compressibilidade realmente tem

impacto nos resultados. Nota-se que, no caso em que o fluido de injeção apresentava propriedades de gás ideal, a frente de água se deslocou mais para o mesmo instante de tempo. Dessa maneira, conclui-se que para analisar com maior precisão o fenômeno de escoamento bifásico em meio poroso, é interessante considerar o efeito de compressibilidade dos fluidos.

## 7.2 Caso com Solução Analítica

#### 7.2.1 Teste de Malha

De modo a definir o número de células computacionais do problema, efetuouse um teste de malha, onde os resultados foram comparados com os obtidos em [26]. Assim, as curvas de saturação da fase molhante para cada uma das malhas avaliadas são mostradas na Figura 7.2.

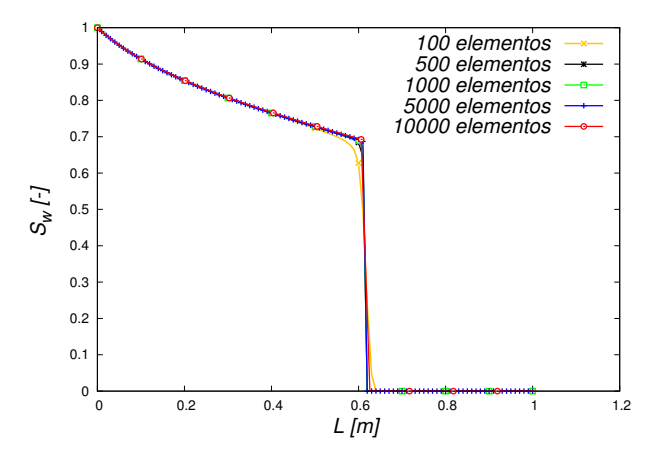

Figura 7.2: Teste de malha

Nota-se que a partir da malha de 5.000 elementos, o aumento do número de células computacionais não impactou no resultado da simulação. Deste modo, optou-se por utilizar esta malha, uma vez que é capaz de fornecer resultados acurados e com menor tempo computacional.

#### 7.2.2 Avaliação da Tolerância

Além do teste de malha, é importante fazer a avaliação se a tolerância do resíduo da equação da pressão está impactando nos resultados. Para isso, avaliou-se a curva de saturação de fase molhante para o mesmo instante de tempo, porém para valores de tolerância diferentes. Os resultados são mostrados na Figura 7.3.

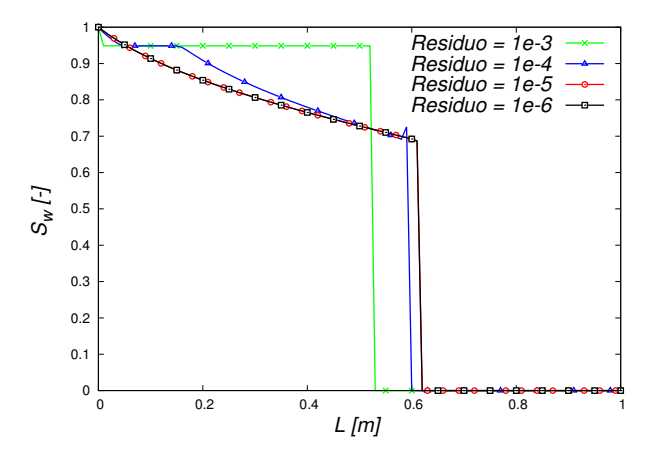

Figura 7.3: Avaliacão do impacto da tolerância dos resíduos da equação da pressão nos resultados.

A partir da análise das curvas apresentadas na Figura 7.3, constata-se que para valores de tolerância menores que 1 × 10<sup>−</sup><sup>5</sup> , não há diferença na curva de saturação da fase molhante. O oposto é observado para tolerâncias maiores, mostrando que utilizar tais valores comprometem a qualidade da simulação. Desse modo, optou-se por utilizar um valor de tolerância de 1 × 10<sup>−</sup><sup>5</sup> , uma vez que este permite obter resultados acurados e com menor tempo computacional.

#### 7.2.3 Comparação com a Solução Analítica

Comparou-se então as curvas de saturação da fase molhante obtidas numericamente com o resultado analítico exposto no trabalho de [26], e os resultados são apresentados na Figura 7.4.

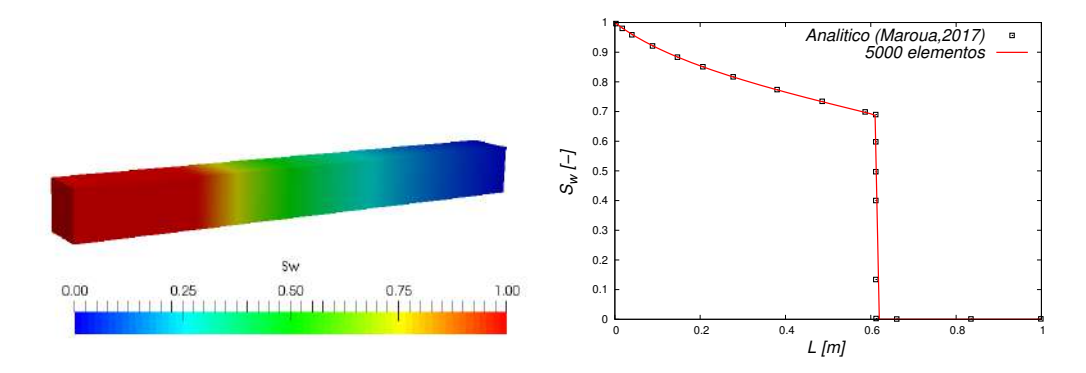

Figura 7.4: Avaliação da frente de saturação de água (solução analítica e numérica).

Conclui-se então que foi possível reproduzir com precisão o resultado analítico a partir da metodologia implementada, uma vez que as curvas obtidas numericamente com a metodologia implementada e a curva analítica foram praticamente coincidentes.

## 7.3 Comparação com o IMEX

#### 7.3.1 Teste de Malha

Para verificar o impacto do número de elementos da malha computacional nos resultados da simulação no OpenFOAM®, realizou-se um teste de convergência de malha. As malhas testadas possuem 1044, 4484, 18564 e 75524 elementos. O instante de tempo escolhido foi o de 900 segundos, uma vez que o objetivo foi tomar um instante antes do tempo de chegada do fluido de injeção ao poço produtor, para que fosse possível observar a descontinuidade da frente de saturação e se a mesma estava sendo bem capturada. A Figura 7.5 mostra as curvas de saturação do fluido de injeção avaliadas em uma linha central ao longo do diâmetro do reservatório para cada uma das malhas avaliadas.

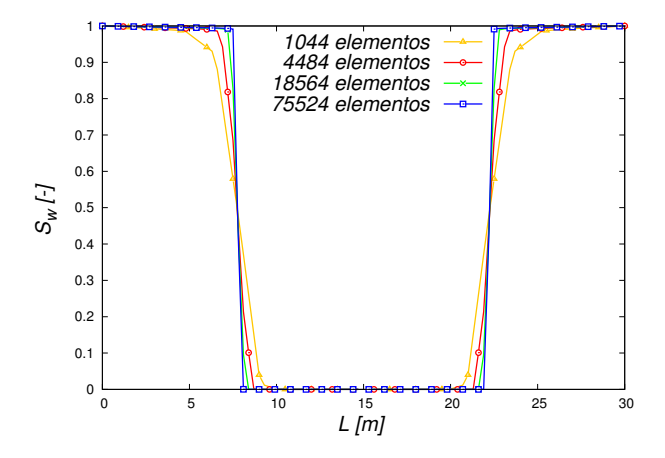

Figura 7.5: Avaliação do impacto do número de elementos computacionais da malha do reservatório cilíndrico na curva de saturação do fluido de injeção.

Observa-se a partir da Figura 7.5 que as curvas referentes às malhas de 18564 e 75524 elementos foram bem semelhantes. Entretanto, a mais refinada entre estas duas capturou de maneira mais precisa a descontinuidade da frente de saturação. Para confirmar a convergência desta malha em número de elementos, fez-se uma análise da curva de pressão sobre a mesma linha central ao longo do diâmetro do reservatório para cada uma das 4 malhas, e os resultados são apresentados na Figura 7.6.

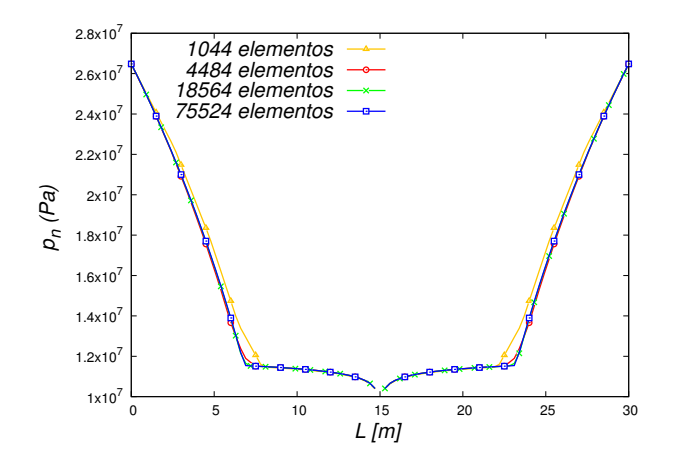

Figura 7.6: Avaliação do impacto do número de elementos computacionais da malha do reservatório cilíndrico na curva de pressão do reservatório.

A Figura 7.6 mostra que as curvas das malhas de 18564 e 75524 elementos coincidiram. Assim, entende-se que os dois fatores mais relevantes na escolha da malha computacional para a sequência do estudo são o tempo computacional e a precisão da captura da descontinuidade da frente de saturação. Aqui opta-se pela precisão, e portanto, para a sequência do estudo deste caso será sempre utilizada a malha de 75524 elementos.

#### 7.3.2 Avaliação da Tolerância

Aqui será avaliado se a tolerância estabelecida para o resíduo da equação da pressão é suficientemente rigorosa, de modo que esta não esteja impactando nos resultados da simulação. Assim, irá ser apresentado na Figura 7.7 dois gráficos: o gráfico mais a esquerda é a avaliação do impacto da tolerância do resíduo da pressão na curva de saturação do fluido de injeção. Já o gráfico mais a direita é a mesma avaliação, só que agora sobre a curva de pressão do reservatório ao longo do diâmetro do mesmo.

Analisando os gŕaficos mostrados na Figura 7.7, percebe-se que para valores de tolerância menores que  $1 \times 10^{-5}$ , não houve impacto nos resultados.

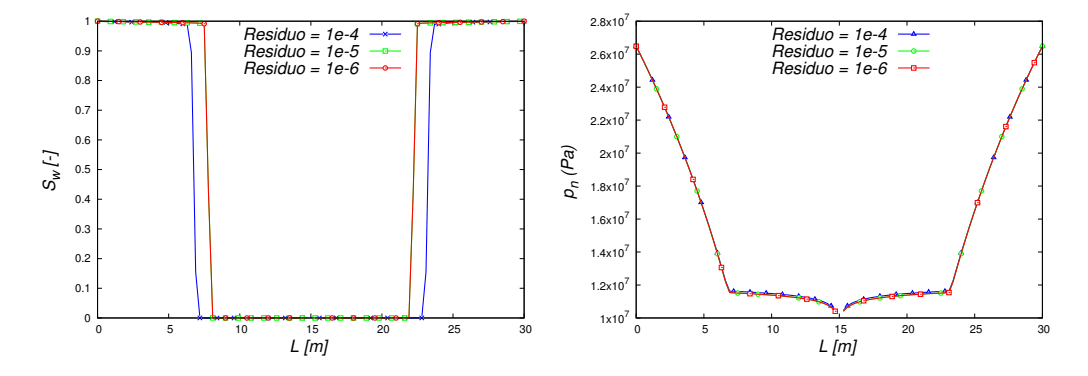

Figura 7.7: Avaliação do impacto da tolerância do resíduo da pressão nos resultados para o caso de reservatório circular.

Já para uma tolerância de 1 × 10<sup>−</sup><sup>4</sup> , notou-se que tanto a curva de saturação do fluido de injeção ficou defasada em relação às outras, quanto a curva de pressão apresentou uma pequena discrepância em relação às demais. Assim, optou-se por adotar uma tolerância de  $1 \times 10^{-5}$ , uma vez que a mesma garante precisão nos resultados e é menos custosa em termos de tempo computacional em relação à tolerância de  $1 \times 10^{-6}$ .

#### 7.3.3 Comparação dos Resultados

Após ser feito o estudo do número de elementos da malha computacional e da tolerância do resíduo da equação da pressão, será feita a comparação dos resultados obtidos com a metodologia implementada e os obtidos no IMEX. A Figura 7.8 mostra a comparação das curvas de pressão ao longo do raio do reservatório.

Ao analisarmos a pressão apenas em uma das metades do reservatório como na Figura 7.8, é possível ver com mais clareza a discrepância entre as curvas. Tal discrepância pode ser justificada pela possibilidade da malha gerada no IMEX não estar convergida, ou até mesmo a tolerância dos resíduos não ter sido rigorosa o suficientemente. Entretanto, como não foi escopo do

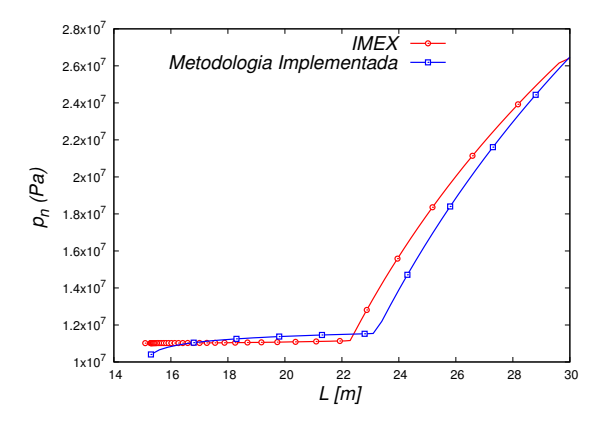

Figura 7.8: Curvas de pressão ao longo do raio do reservatório.

trabalho fazer uma análise com este detalhamento da simulação realizada neste software, não se pode afirmar com certeza.

A Figura 7.9 mostra agora a análise da curva de saturação do fluido de injeção ao longo do raio do reservatório.

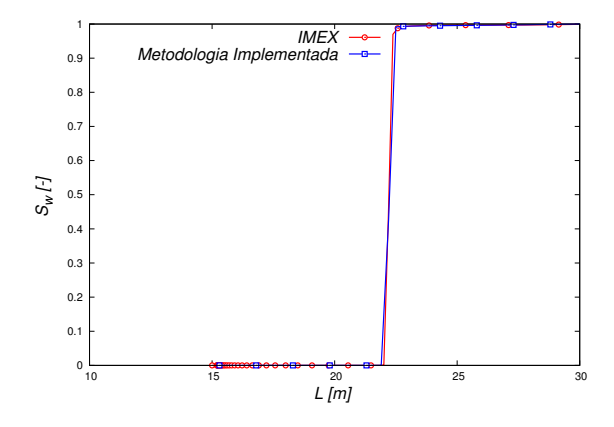

Figura 7.9: Curvas de saturação ao longo do raio do reservatório.

Nota-se no gráfico da Figura 7.9 uma pequena discrepância entre as curvas. Tal fato já era esperado uma vez que houve discrepância entre os campos de pressão, e este afeta diretamente o avanço da frente de saturação, discrepância esta que pode estar relacionado a parâmetros de malha e numéricos da simulação efetuada no IMEX.

# 7.4 Avaliação da Produtividade de um Poço Canhoneado

O objetivo desta simulação é mostrar que a configuração dos canhoneios do poço tem impacto na sua curva de produtividade. Entretanto, é interessante observar inicialmente como a frente de saturação do fluido B é afetada pelo posicionamento do canhoneios. Este fato é apresentado na Figura 7.10.

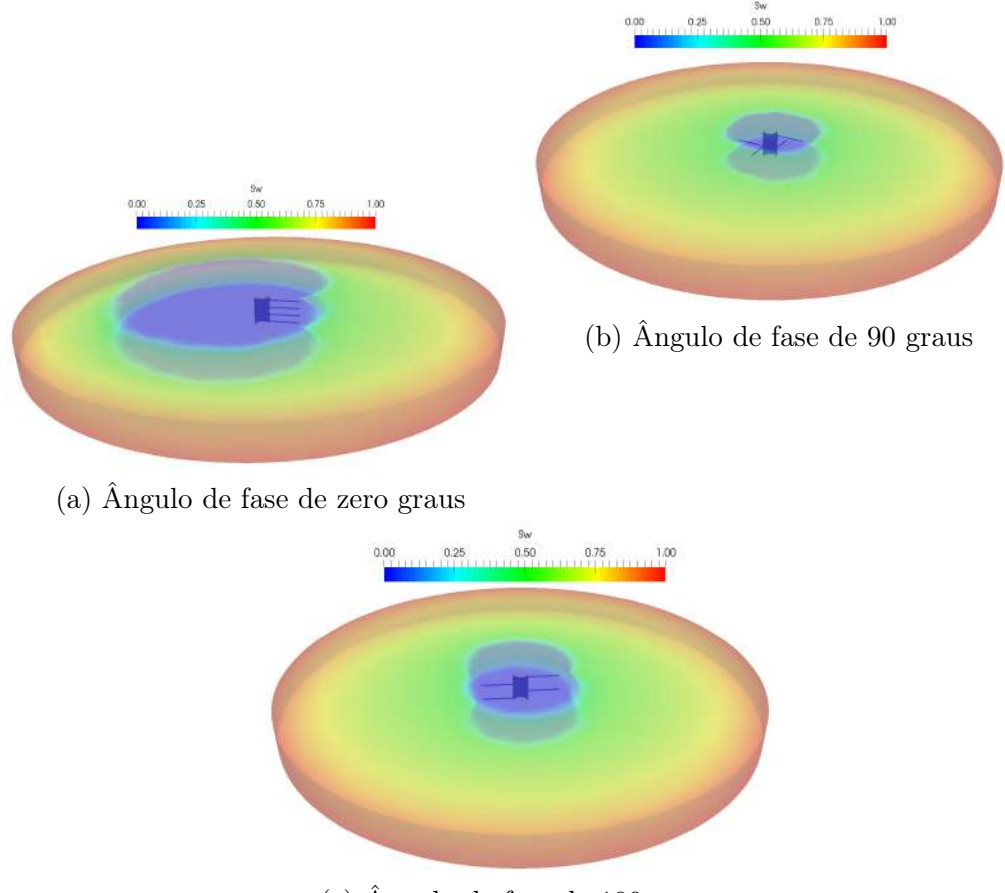

(c) Ângulo de fase de 180 graus

Figura 7.10: Impacto do posicionamento dos canhoneios na frente de saturação do fluido B.

Nota-se claramente que a frente de saturação do fluido B se deforma na direção do canhoneio, onde a pressão é menor. Percebe-se também que, no caso onde os canhoneios se encontram em uma configuração de 90 graus em relação ao outro, a frente de saturação do fluido B se desloca mais homogeneamente. O oposto é observado na situação em que os canhoneios estão dispostos em uma angulação de zero graus entre si. Espera-se então que a produtividade seja maior no primeiro caso. Esta análise pode ser feita de maneira mais precisa observando o gráfico da Figura 7.11, que mostra a curva de produção do poço em cada um dos casos.

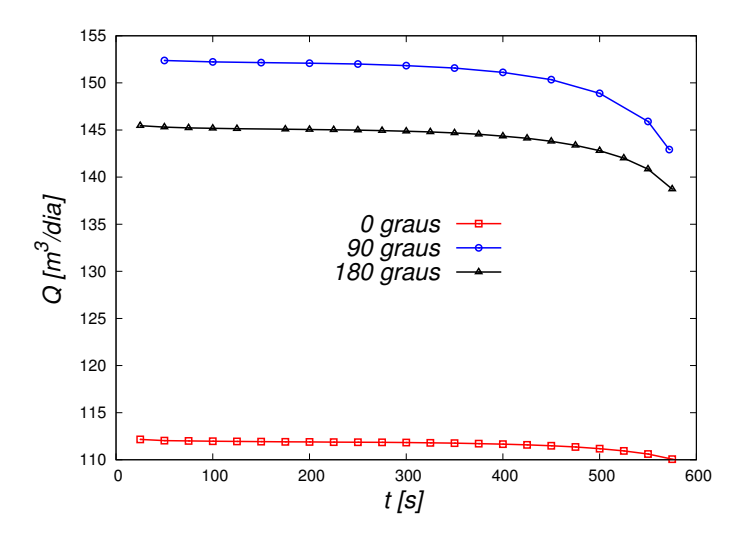

Figura 7.11: Curvas de produção do poço para cada uma das 3 configurações de canhoneio.

Como esperado, a configuração que levou à uma maior produção foi a dos canhoneios a 90 graus um dos outros, e a que levou a uma menor produção foi a configuração de zero graus, justamente devido ao fato de que a configuração a 90 graus promove um avanço mais homogêneo da frente de saturação do fluido B, que consequentemente gera um arraste mais homogêneo do fluido A.

## Capítulo 8

# Conclusão e Sugestões de Trabalhos Futuros

Conclui-se então a partir dos resultados obtidos que o objetivo do trabalho foi atingido. Inicialmente, validou-se a metodologia implementada com o resultado analítico de maneira precisa.

Já na simulação comparativa com o IMEX, os resultados observados foram bem similares, apresentando pequenas discrepâncias muito provavelmente devido ao uso de metodologias numéricas diferentes, além de não ter sido efetuado teste de malha e de tolerância antes de realizar a simulação no IMEX, o que poderia ter diminuído a discrepância dos resultados.

Além disso, mostrou-se que a metodologia desenvolvida pôde ser aplicada a um caso de avaliação de produtividade de poço canhoneado, cuja complexidade da geometria e malha computacional na região próxima ao poço faz com que a simulação deste caso em um simulador de reservatórios comercial como o IMEX seja inviabilizada.

Como sugestões de trabalhos futuros está o desenvolvimento de uma metodologia de acoplamento poço-reservatório bifásica, para que o escoamento no interior do poço seja contemplado e desse modo, possa-se obter uma estimativa ainda mais precisa da produtividade do poço.

## **Bibliografia**

- [1] M. Ahmadpour, M. Siavashi, and M. H. Doranehgard. Numerical simulation of two-phase flow in fractured porous media using streamline simulation and impes methods and comparing results with a commercial software. Journal of Central South University, 23(10):2630–2637, 2016.
- [2] A. H. Alagorni, Z. B. Yaacob, and A. H. Nour. An overview of oil production stages: Enhanced oil recovery techniques and nitrogen injection. International Journal of Environmental Science and Development, 6(9):693–701, 2015.
- [3] R. B. Bird, W. E. Stewart, and E. N. Lightfoot. Transport Phenomena. Wiley India Pvt. Ltd., 2014.
- [4] E. Bjornara, T. e Aker. Comparing equations for two-phase fluid flow in porous media. Proceedings of the COMSOL Conference, 2008.
- [5] Z. Chen, G. Huan, and B. Li. An improved impes method for two-phase flow in porous media. Transport in Porous Media, 54(3):361–376, 2004.
- [6] Z. Chen, G. Huan, and Y. Ma. Computational methods for multiphase flows in porous media. Society for Industrial and Applied Mathematics, 2006.
- [7] D. A. Cruz. Estudo das Curvas de Permeabilidade Relativa Água-Óleo Considerando o Efeito De Forças Capilares na Produção Adicional de Óleo. Master Thesis, Universidade Federal do Rio de Janeiro, PEQ/- COPPE, RJ, Brasil, 2015.
- [8] R. A. C. Dias. Produtividades de Poços em Reservatórios de Alta Heterogeneidade de Permeabilidade. Doctoral Thesis, Pontifıcia Universidade Católica do Rio de Janeiro, 2017.
- [9] J. Douglas, D. W. Peaceman, and H. H. Rachford. A method for calculating multi-dimensional immiscible displacement. Society of Petroleum Engineers Journal, Jan 1959.
- [10] I. R. Doğan. Dynamic two-phase flow modelling of coupled well-reservoir transients. 2016.
- [11] ECLIPSE. Eclipse industry reference reservoir simulator, Jun 2018.
- [12] B. Faigle. Two-phase flow modeling in porous media with kinetic interph ase mass transfer processes in fractures. PhD thesis, 2009.
- [13] K. Farad. Multiphase Flow in Porous Media. PhD thesis, 2014.
- [14] J. H. Ferziger and P. M. Computational methods for fluid dynamics. World Publishing Corporation, 2012.
- [15] C. A. J. Fletcher. *Computational techniques for fluid dynamics 1: fun*damental and general tecniques. Springer-Verlag, 2003.
- [16] M. T. Genuchten. A closed-form equation for predicting the hydraulic conductivity of unsaturated soils1. Soil Science Society of America Journal, 44(5), 892, 1980.
- [17] G. Hauke. An introduction to fluid mechanics and transport phenomena. Springer, 2010.
- [18] C. Hirsch. Numerical computation of internal and external flows. Elsevier Butterworth-Heinemann, 2010.
- [19] T. Holzmann. Mathematics, numerics, derivations and OpenFOAM. Holzmann CFD, 2017.
- [20] P. Horgue, C. Soulaine, J. Franc, R. Guibert, and G. Debenest. An open-source toolbox for multiphase flow in porous media. Computer Physics Communications, 187:217–226, 2015.
- [21] IMEX. Imex, black oil & unconventional reservoir simulator, Jun 2018.
- [22] H. Jasak. Error analysis and estimation for the finite volume method with applications to fluid flows. PhD Thesis, Imperial College, 1996.
- [23] H. Jasak. Openfoam: open source cfd in research and industry. 1:89–94, 12 2009.
- [24] A. Kantzas, J. Bryan, and T. Saeed. Fundamentals of Fluid Flow in Porous Media.
- [25] J. Maroua. Solution to buckley-leverett problem. 2017.
- [26] A. Matte. Metodos especiais de recuperação avançada de petróleo utilizando injeção de dióxido de carbono gasoso e seus processos derivados. 2011.
- [27] O. M. Molina. Application of computational fluid dynamics to nearwellbore modeling of a gas well. *Master's Theses, Louisiana State Uni*versity and Agricultural and Mechanical College, 2015.
- [28] F. Motta. Análise do acoplamento pressão-velocidade em problemas de convecção natural. 2017.
- [29] F. Moukalled, L. Mangani, and M. Darwish. The Finite Volume Method in Computational Fluid Dynamics. Springer, 2015.
- [30] F. H. Moukalled, L. Mangani, and M. Darwish. The finite volume method in computational fluid dynamics: an advanced introduction with Open- $FOAM(R)$  and Matlab(R). Springer, 2016.
- [31] S. Muzaferija. Adaptive finite volume method for flow prediction using unstructured meshes and multigrid approach. 1994.
- [32] D. A. Nield and A. Bejan. Convection in porous media. Springer, 2017.
- [33] D. W. Peaceman. Fundamentals of numerical reservoir simulation. Elsevier, 1977.
- [34] D.-Y. Peng and D. B. Robinson. A new two-constant equation of state. 4th Intl. Heat Transfer Conf., Oct 1975.
- [35] A. C. R. Brooks. Hydraulic properties of porous media. in: Hydrol. Pap., 1964.
- [36] A. J. Rosa, R. d. S. Carvalho, and X. J. A. Daniel. Engenharia de reservatorios de petroleo. Interciencia, 2006.
- [37] A. Satter, G. M. Iqbal, and J. L. Buchwalter. *Practical enhanced reser*voir engineering: assisted with simulation software. PennWell, 2008.
- [38] J. Sheldon, B. Zondek, and W. Cardwell. One-dimensional, incompressible, noncapillary, two-phase fluid flow in a porous medium. 207:136–143, 01 1959.
- [39] L. F. L. R. Silva. Desenvolvimento de metodologias para simulação de escoamentos polidispersos usando código livre. Doctoral Thesis, Universidade Federal do Rio de Janeiro, PEQ/COPPE, RJ, Brasil, 2008.
- [40] H. Stone and A. Garder. Analysis of gas-cap or dissolved-gas drive reservoirs. Society of Petroleum Engineers Journal, 1(02):92–104, Jan 1961.
- [41] H. K. Versteeg and W. Malalasekera. An introduction to computational fluid dynamics: the finite volume method. Pearson Education, 2011.
- [42] H. Weller. The openfoam foundation, 2018. Accessed:2018-01-09.